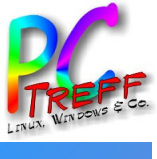

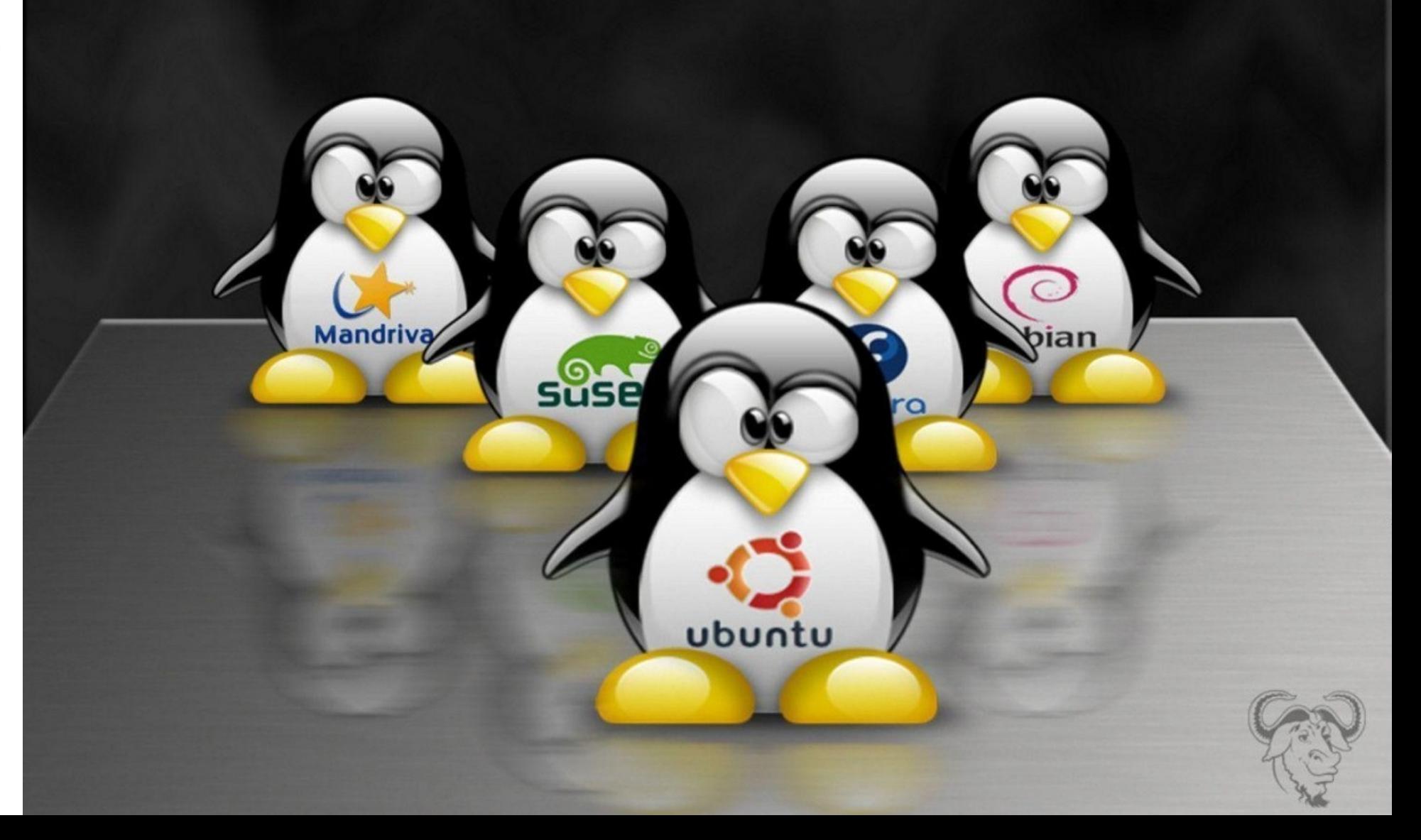

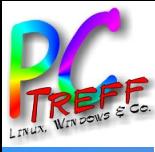

**PC-Treff BB – VHS Aidlingen online PC-Treff BB – VHS Aidlingen online ANWENDERFREUNDLICHE LINUXDISTRIBUTIONEN**

**Onlin** 

nggen

**©**

**2021 Holger-Wulf Hölig**

# **2 / 56 Anwenderfreundliche Linuxdistributionen**

PC-Treff BB – online VHS Aidlingen

Holger-Wulf Hölig

—

9. Januar 2021

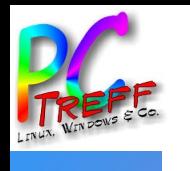

### **MEINE INHALTE**

- Was heißt denn hier "anwenderfreundlich": meine Kriterien
- Was muss darunter laufen: meine Softwareauswahl
- Welche Distributionen habe ich berücksichtigt: meine Distroauswahl
	- die "Mutter" Debian mit *Ubuntu*, *Ubuntu-Budgie*, *Xubuntu*, *Kubuntu*; *Linux Mint* mit Cinnamon-, MATE- oder Xfce-Desktop bzw *LMDE*
	- *openSUSE* mit KDE-Desktop, *Manjaro* mit Cinnamon-Desktop
- $\bullet$ Ist der Rechner schon sehr alt und schwach: die Exoten (auch) für 32 bit bei Mini-RAM-Bedarf sind *MX Linux*, *Bodhi Linux* oder bei akuter Atemnot *Q4OS* sowie *Emmabuntüs* mit sozialem und Umwelt-Anspruch; bei etwas mehr Power kann man auch *Debian* oder *Mint LMDE* in 32 bit bekommen

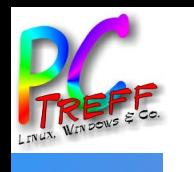

- Die Distro ist einfach herunterzuladen und zu prüfen (sha256sum, ...)
- Lässt sich live von DVD/USB-Stick ausprobieren und direkt installieren, ein Partitionierungsprogramm ist in den Ablauf integriert
- Der Installationsvorgang läuft durchgängig in einem grafischen Installer ab, notwendige (ggf unfreie) Software lässt sich direkt freischalten
- Bei Netzverbindung wird gleich die aktuelle(re) Software installiert
- Eine Einrichtungshilfe (»Willkommen«/Welcome Screen) erleichtert Start mit eigenen Grundeinstellungen
- Updates werden automatisch angeboten

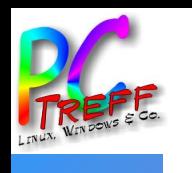

**e**

**e**

- Gegliederter, möglichst ausführlicher grafischer Anwendungsmanager mit funktionierender (sic!) Programmauswahl (zB mintInstall, Discover)
- Leistungsfähiger grafischer Paketmanager (zB Synaptic, Muon)
- Updatetool mit Sicherungsfunktion
- Gut gegliederte, umfangreiche grafische Systemeinstellung
- Stabiler, vielseitiger, bedienfreundlicher Dateimanager (zB Nemo, Dolphin)
- Brauchbare Assistenzprogramme wie Konsole, Editor, Taschenrechner, Bildschirmfoto, Bild- und Dokumentbetrachter, …
- Standardprogramme dabei (Firefox, Thunderbird, LibreOffice, VLC, Gimp, ...)

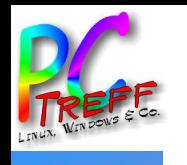

### **DISTRIBUTIONENAUSWAHLKRITERIEN**

- Möglichst etablierte, stabile LTS-Distribution (3 Jahre und mehr)
- Aktive, zeitnahe Programmwartung
- Unkomplizierte, sichere Update- und Upgrade(!)-Verfahren
- Möglichst große Offenheit bei der Arbeitsprogrammauswahl (zB das [ansich vernünftige] "Don't break Debian" schreckt eher ab)
- Deutschsprachige Bedienoberfläche
- Unterstützung durch Dokumentation und Online-Hilfen (deutsch oder englisch); nützlich ist auch eine aktive Community

### **DEBIAN** *Cinnamon*

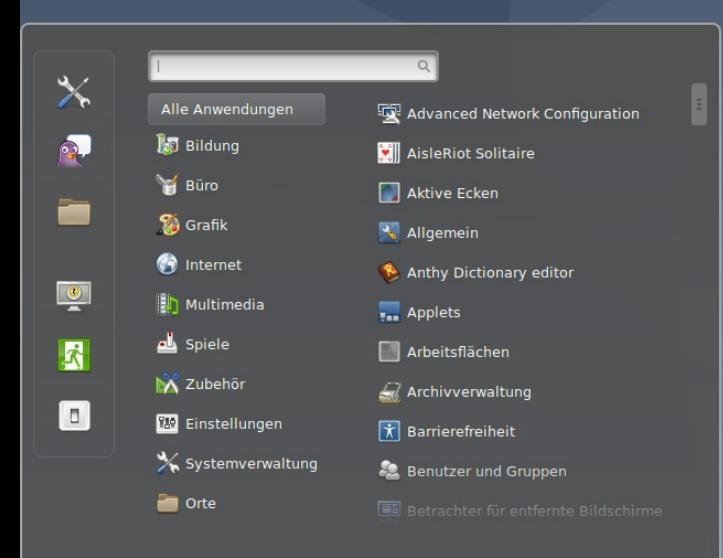

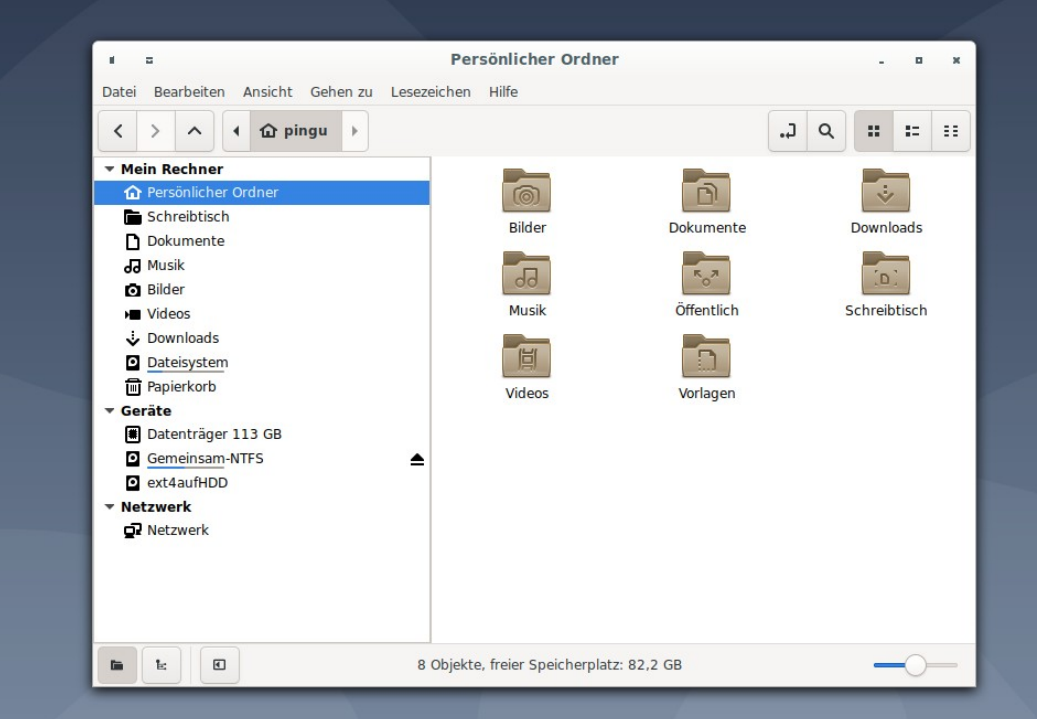

#### https://www.debian.org/

*Inoffizieller Debian-Download-Link mit nicht-freier Firmware (für W-Lan-Treiber usf):* https://gensho.ftp.acc.umu.se/cdimage/unofficial/non-free/cd-includingfirmware/10.6.0+nonfree/amd64/iso-cd/firmware-10.6.0-amd64-netinst.iso

**A**

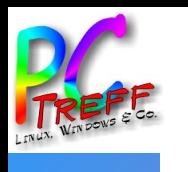

### **DEBIAN** *Cinnamon* (20.04 stable »Buster«)

- Älteste, sehr große und hoch aktive Distribution
- Grafischer Installer Ubiquity, geht reibungslos (live und installieren)
	- Installation aus Live-Betrieb möglich
	- mit Superuser (root) oder sudo für 1. Anwender
- Desktop u a Gnome, Xfce, KDE, Cinnamon, MATE, LXDE, ...; nur X11 (X.Org)
- (Community-) Oberfläche Cinnamon (3.8) recht flexibel einrichtbar
- Läuft äußerst stabil und zuverlässig, ist aber eher "schwer" hinsichtlich des Ressourcenbedarfs
- Hervorragende Dokumentation und Online-Unterstützung

**A**

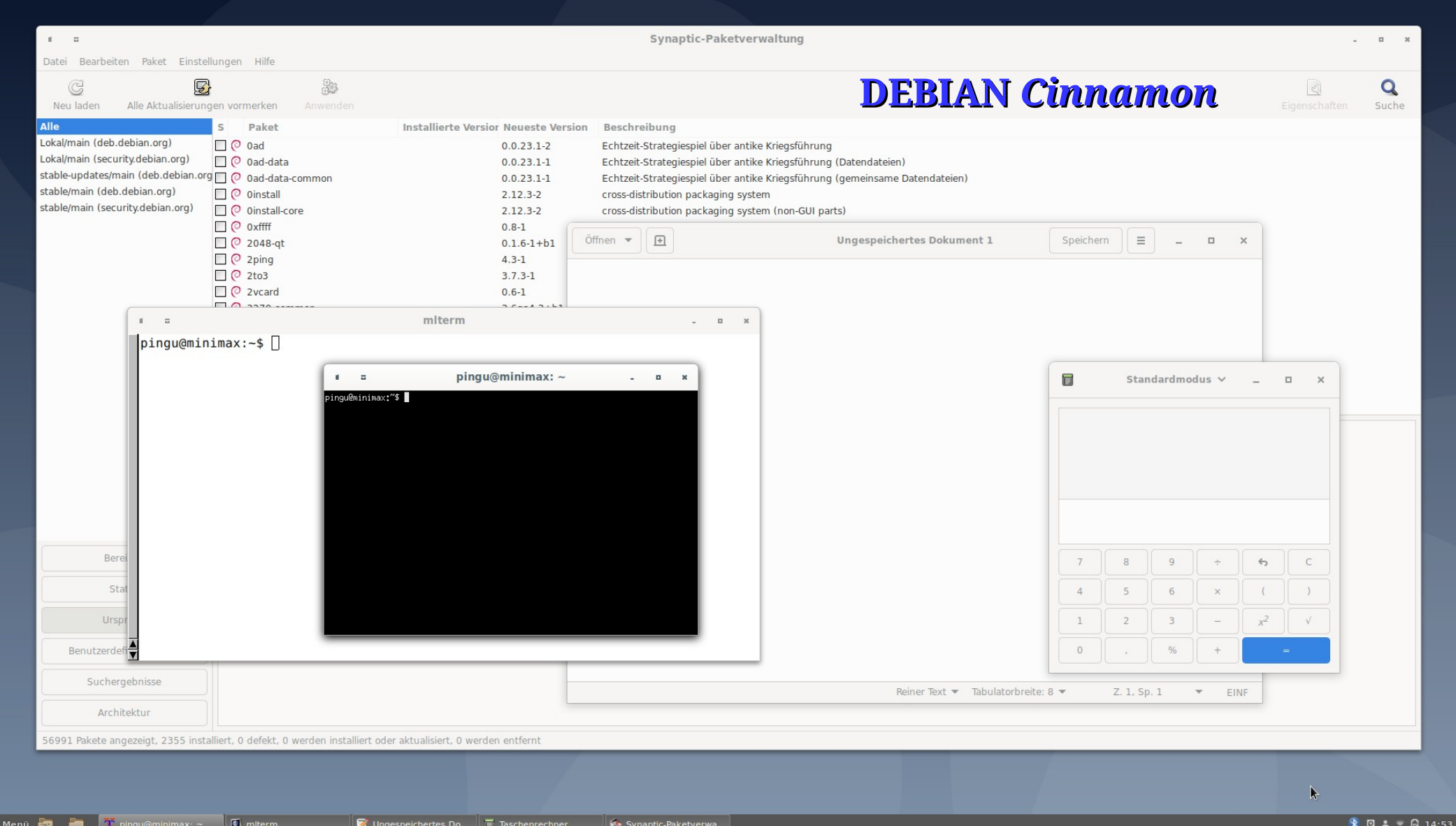

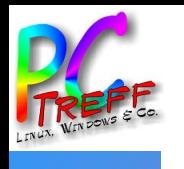

**e**

### **DEBIAN** *Cinnamon* (20.04 stable »Buster«)

- ✚ Dateimanager Nemo (vielseitig)
- ✚ Paketmanager Synaptic (mächtig, auch für Updates; Snap, Flatpack)
- ✚ Gut gegliederte, umfangreiche grafische Systemeinstellung
- ✚ Wahlmöglichkeit zwischen "root" und "sudo" ( $1<sup>st</sup>$  user)
- ✚ Alle wichtigen Standardprogramme mitgeliefert
- Kein eigener Updatemanager (Synaptic verwenden)
- Kein Anwendungsmanager für die sehr zahlreichen Anwendungen
- Programme häufig älter<sup>1</sup> aktuelle Funktionen fehlen hier oft noch
- Verwirrende Vielfalt von Konsolen (vier!)

<sup>1</sup> Das ist der Preis der hohen Zuverlässigkeit ("stable")

**P**

**A**

Akl

C

 $\dddot{...}$ 

 $\bullet$ 

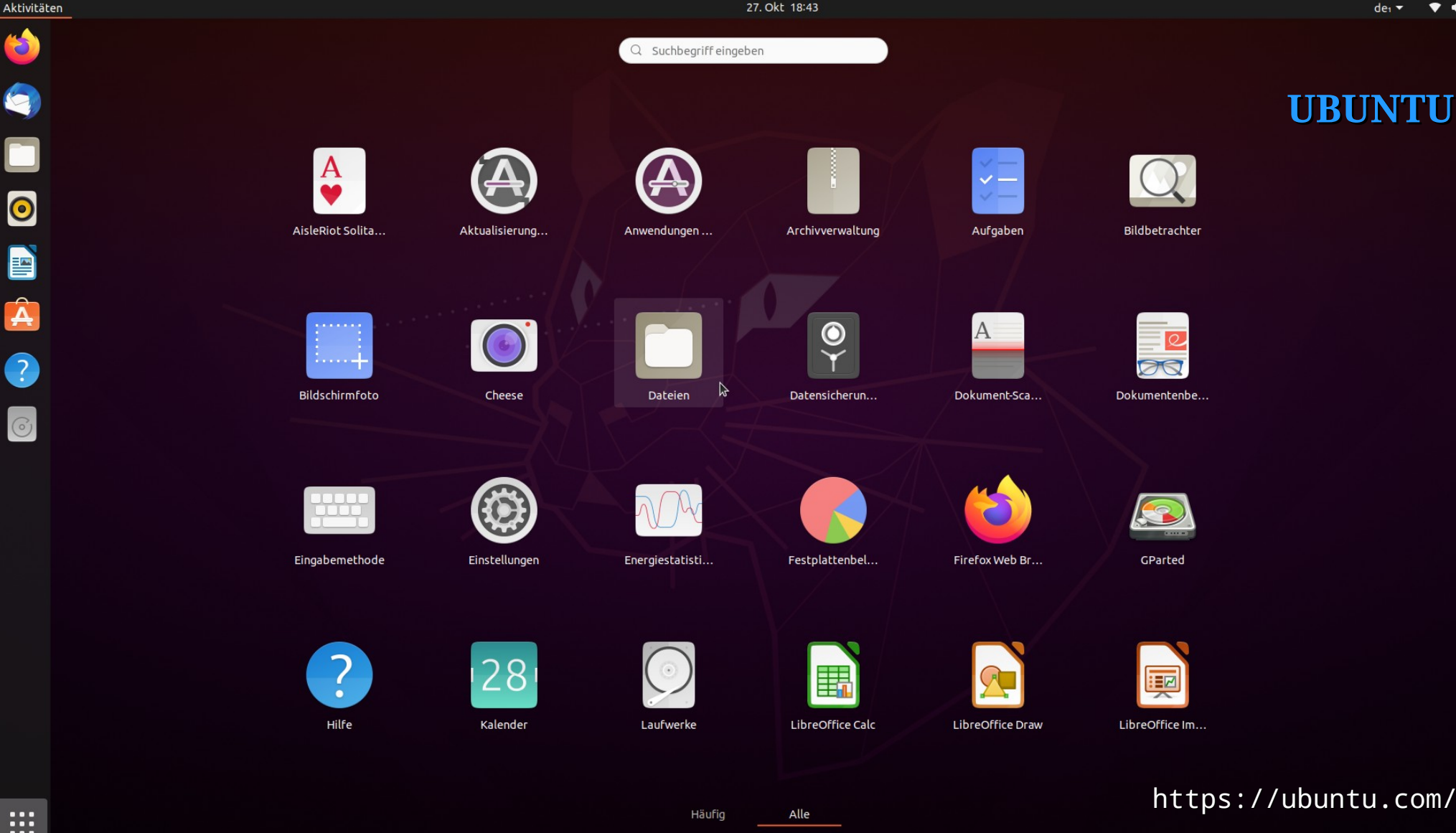

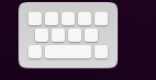

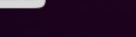

Einstellungen

Energiestatisti...

Festplattenbel...

Firefox Web Br...

GParted

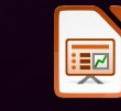

LibreOffice Im...

https://ubuntu.com/

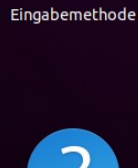

 $\epsilon$ 

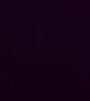

Hilfe

Laufwerke

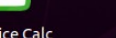

LibreOffice Draw

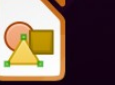

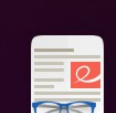

Bildbetrachter

**DRI** 

Dokumentenbe...

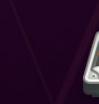

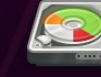

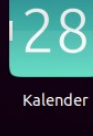

LibreOffice Calc

Alle

H

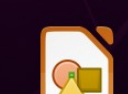

 $\checkmark$ 

Aufgaben

 $\overline{A}$ 

Dokument-Sca...

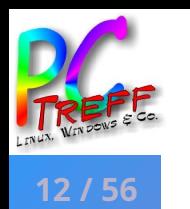

**e**

**e**

### **UBUNTU** (20.04 LTS »Focal Fossa«)

- Grafischer Installer Ubiquity, geht reibungslos (live und installieren); Installation aus Live-Betrieb möglich
- Desktop Gnome 3.36; X11 (Wayland wählbar, hat Einschränkungen)
- Oberfläche wenig flexibel einrichtbar, kaum Gestaltungsmöglichkeiten
- Läuft stabil und zuverlässig
- Eher "schwer" hinsichtlich des Ressourcenbedarfs
- Einrichtungsbildschirm als erstes »Willkommen«
- Sehr ausführliche Hilfsangebote durch die sehr guten Ubuntuusers.de

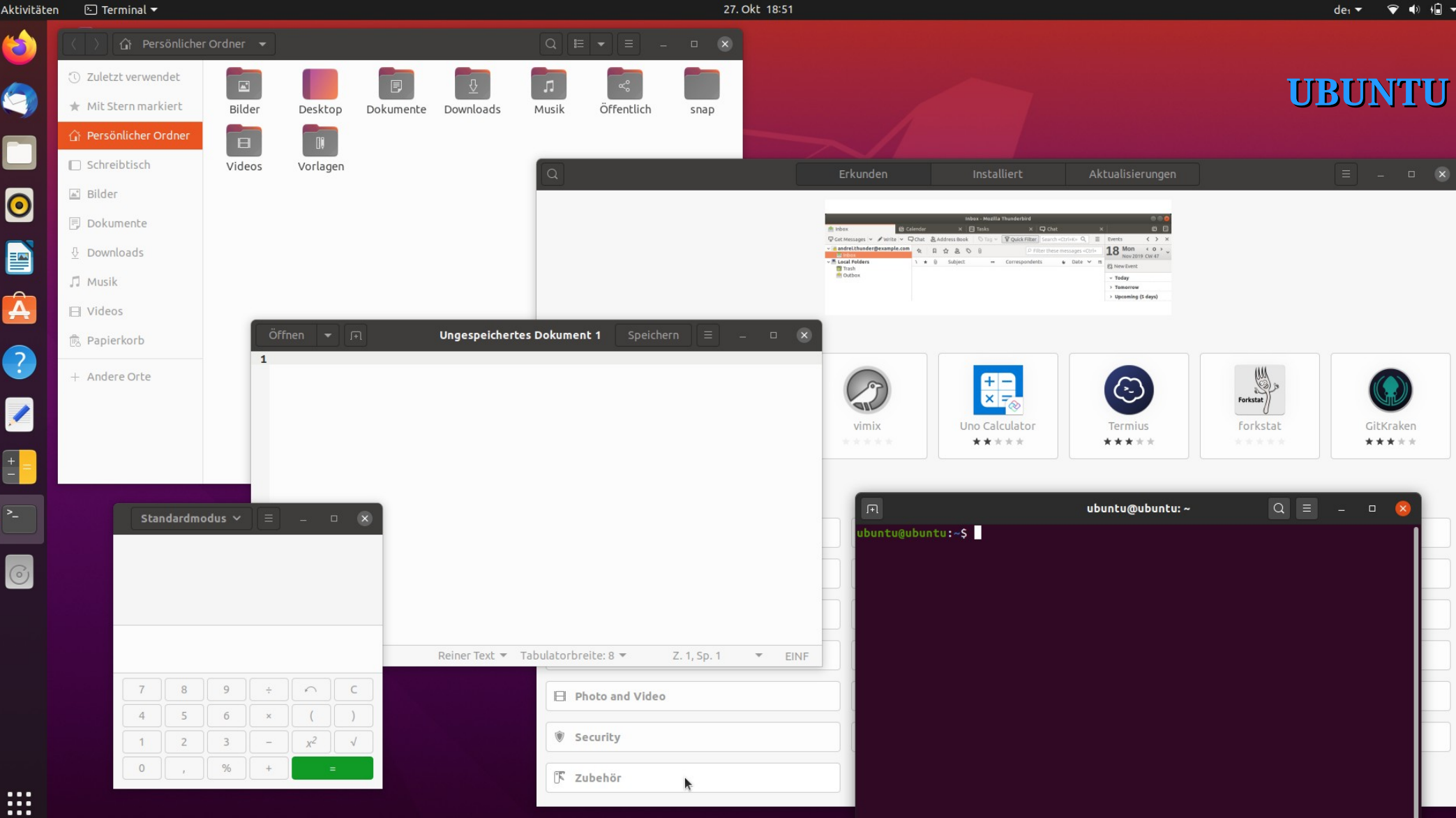

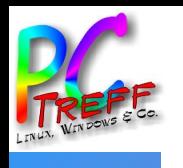

### **UBUNTU** (20.04 LTS »Focal Fossa«)

- ✚ Aktualisierungsverwaltung (im Software Center)
- ✚ Livepatch zur Absicherung bei Kernelupdates (erspart Neustart)
- ✚ Umfangreiches Software Center, alle wichtigen Standardprogramme mitgeliefert
- ✚ Gut gegliederte, umfangreiche grafische Systemeinstellung
- Dateimanager Nautilus (sehr spartanisch und wenig praktisch)
- Livepatch erfordert Registrierung
- Software Center bevorzugt Snap ggü klassischen Paketen (die nur über apt); Paketmanager Synaptic ist nachzuinstallieren, Flatpack ebenso

 $\hat{\mathbf{\Theta}}$ 

**ff**

**R**

**er-W**

**U**

**H E**

**U**

**ff**

**V**  $B$ **ildscl** 

**V**

**Aidlin**

**Aidlin**

**Anzeig** 

**UTIO N**

20

**nlin**

**nlin**

 $\bullet \circ \, \equiv \, \, \textcolor{red}{\textbf{0}} \, \textcolor{red}{\textbf{0}} \, \textcolor{red}{\textbf{0}} \, \textcolor{red}{\textbf{0}} \, \textcolor{red}{\textbf{0}} \, \textcolor{red}{\textbf{0}} \, \textcolor{red}{\textbf{0}}$  $O<sub>1</sub>$ 

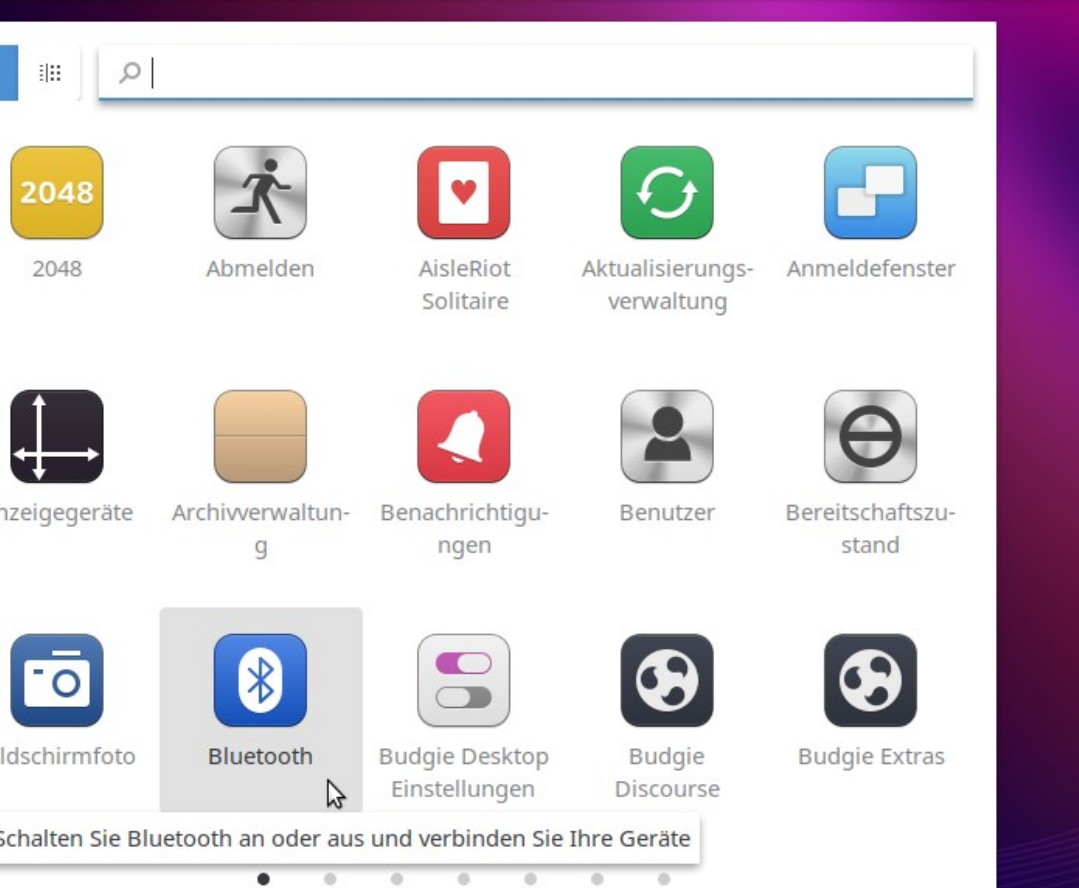

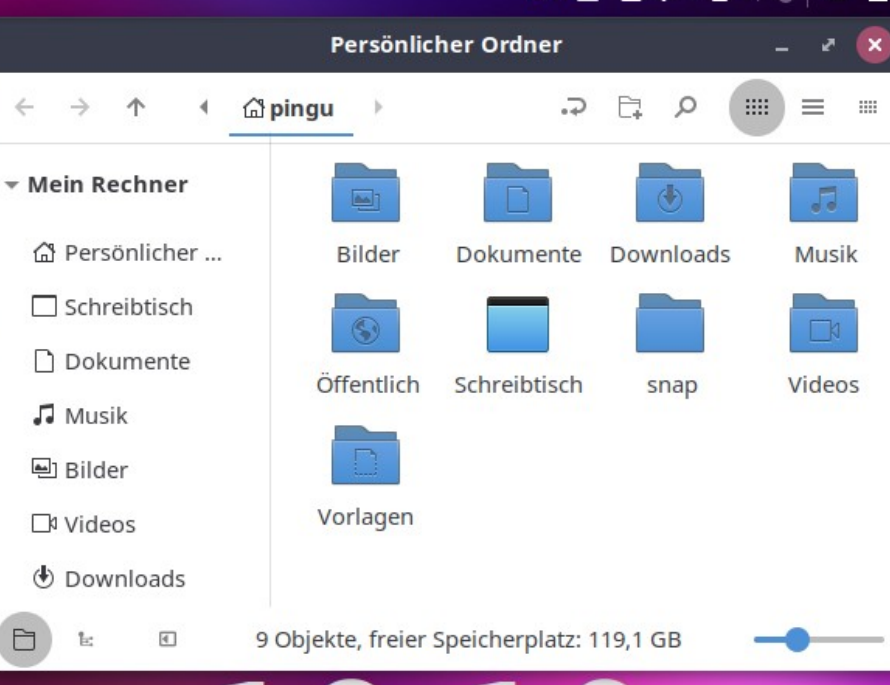

# .9:1 Sonntag 18 Oktober

#### **PP T T B A A A A A A A A C N ©2** https://ubuntubudgie.org/**021 H UBUNTU BUDGIE**

 $\bullet$ 

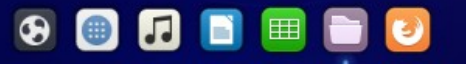

19:10

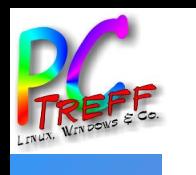

### **UBUNTU BUDGIE** (20.04 LTS »Focal Fossa«)

- Jüngerer Ubuntuspross mit Budgie-Desktopumgebung, der sich einen guten Ruf bezüglich Funktionalität und Stabilität erworben hat (ist zB bei Tuxedo Standard), seit 2016 aus budgie-remix (basiert auf Solus)
- Desktop Budgie (Solus auf Gnome 3 angepasst); X11 (kein Wayland)
- Grafischer Installer Ubiquity, geht reibungslos (live und installieren), Installation aus Live-Betrieb möglich
- Ausführlicher Willkommensbildschirm mit etlichen Optionen für erste Einrichtungen
- Optisch und praktisch gelungene Oberfläche mit Conky für Infos, Plank und Raven für eine schnelle und komfortable Bedienung

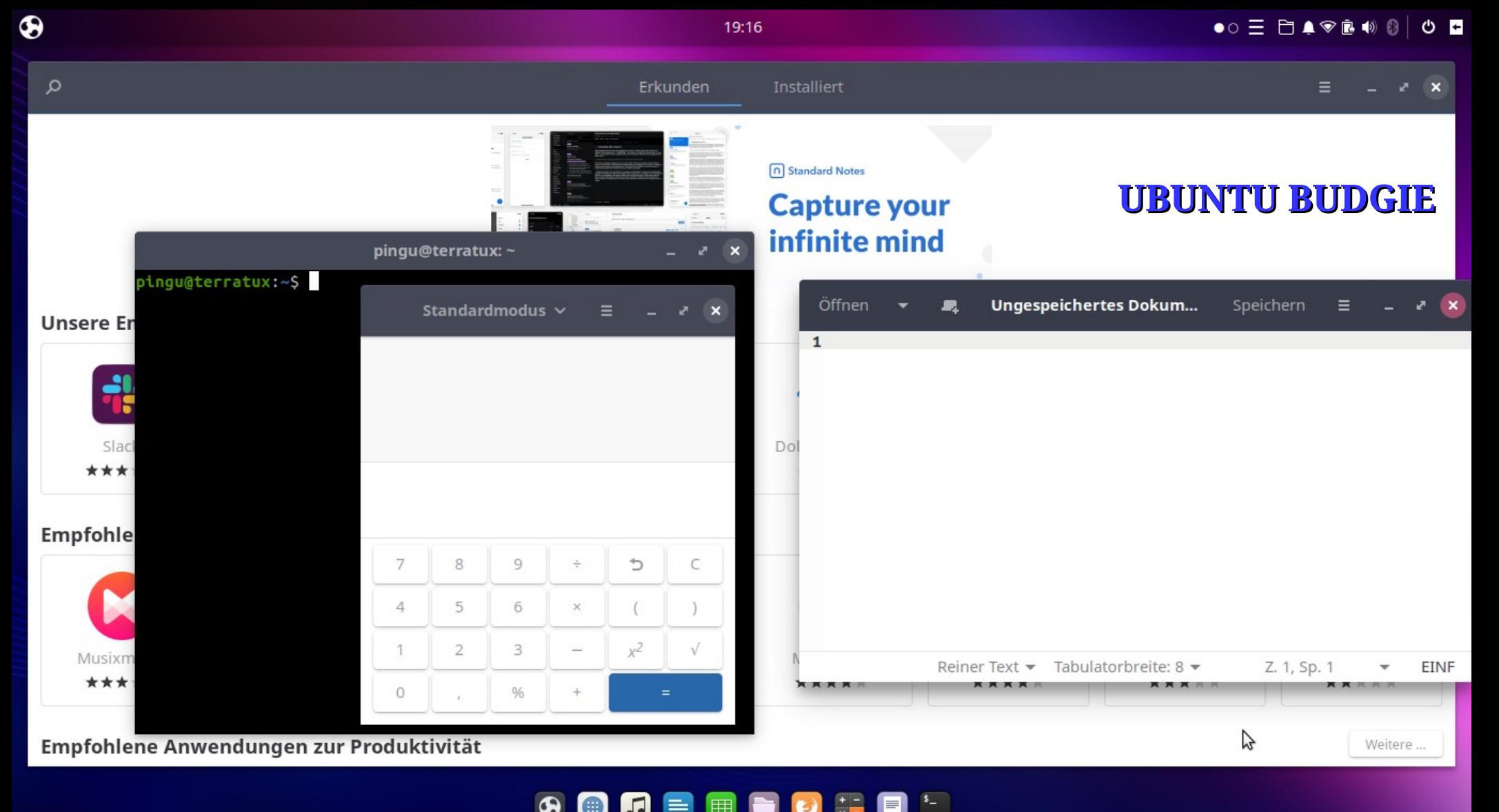

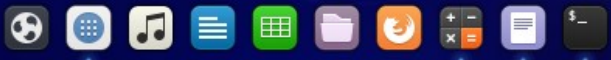

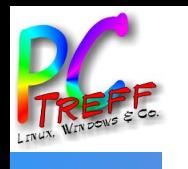

### **UBUNTU BUDGIE** (20.04 LTS »Focal Fossa«)

- ✚ Dateimanager Nemo (vielseitig)
- Aktualisierungsverwaltung (Updatemanager)
- Programmverwaltung Software für neue Programme; Snap installiert, Flatpack nachrüstbar
- Die Systemeinstellung ist über mehrere Programme verteilt (entsprechend ihrer Herkunft von Ubuntu oder Budgie/Solus)
- Der Fenster- und Arbeitsflächenübersicht (Workspaces) ist etwas unübersichtlich und umständlich zu bedienen
- Die schlüsselfertige Tuxedo-Version (WebFAI) lässt sich nur schwer anpassen, läuft aber vollumfänglich auf diesen Rechnern (alle Tasten, Treiber, …)

**A**

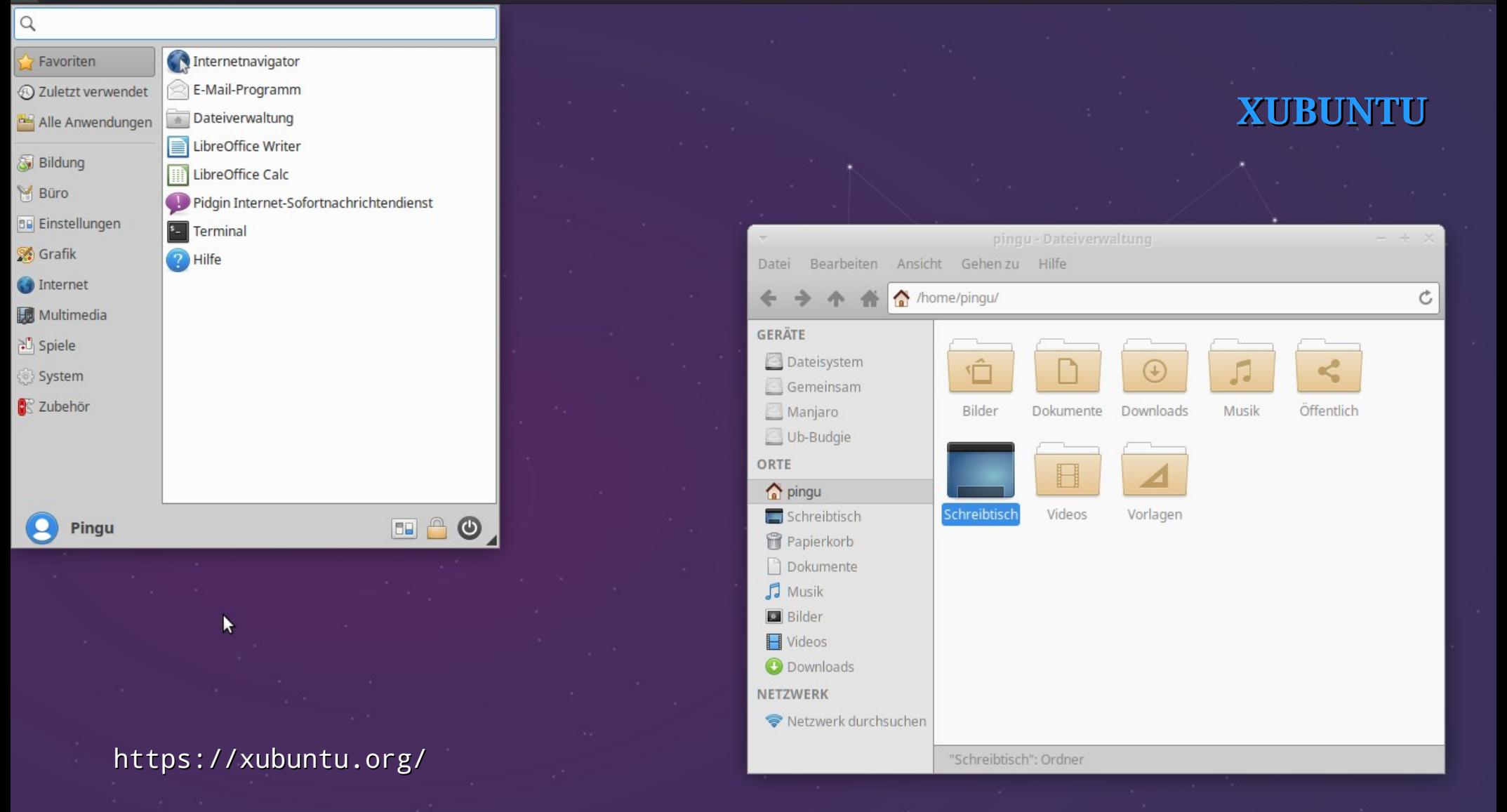

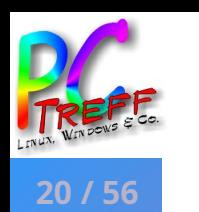

### **XUBUNTU** (20.04 LTS »Focal Fossa«)

- Grafischer Installer Ubiquity, geht reibungslos (live und installieren), Installation aus Live-Betrieb möglich
- Desktop Xfce 4.14, X11 (kein Wayland möglich)
- Oberfläche flexibel einrichtbar, etliche Gestaltungsmöglichkeiten
- Läuft stabil und zuverlässig; ein (seltener) Absturz wird gut (ohne Datenverlust) aufgefangen
- "Leichter" bis "mittelschwerer" Ressourcenverbrauch

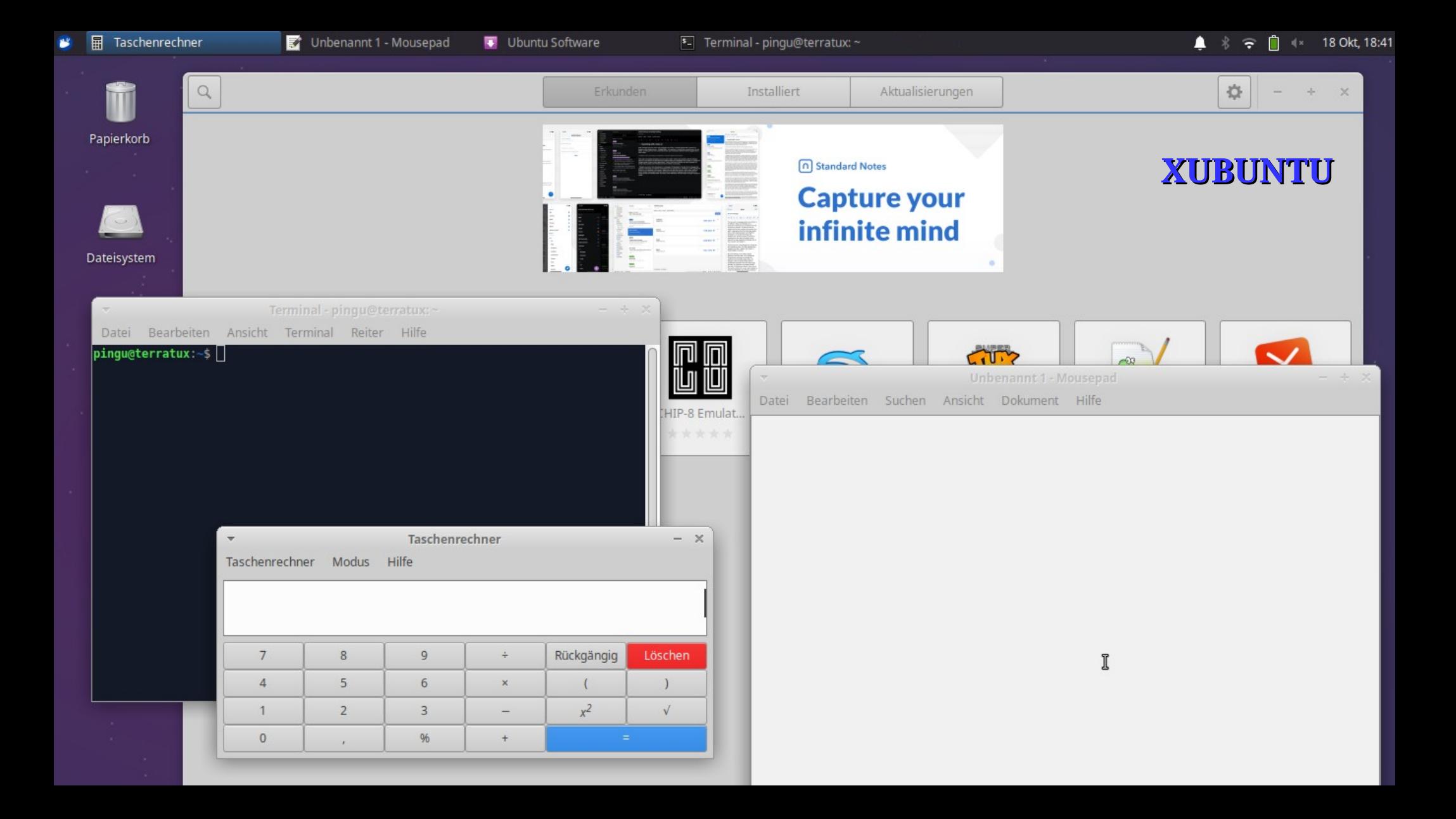

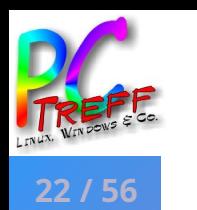

### **XUBUNTU** (20.04 LTS »Focal Fossa«)

- Dateimanager Thunar (ordentlich; keine teilbare Ansicht)
- Aktualisierungsverwaltung (Updatemanager)
- Programmverwaltung Snapstore (Gnome Software Center), etwas umständlich (Paketmanager Synaptic nachinstallierbar: damit lässt sich dann auch Snap umgehen)
- Unaufdringliche, zuverlässige Distribution für die tägliche Arbeit

### **KUBUNTU**

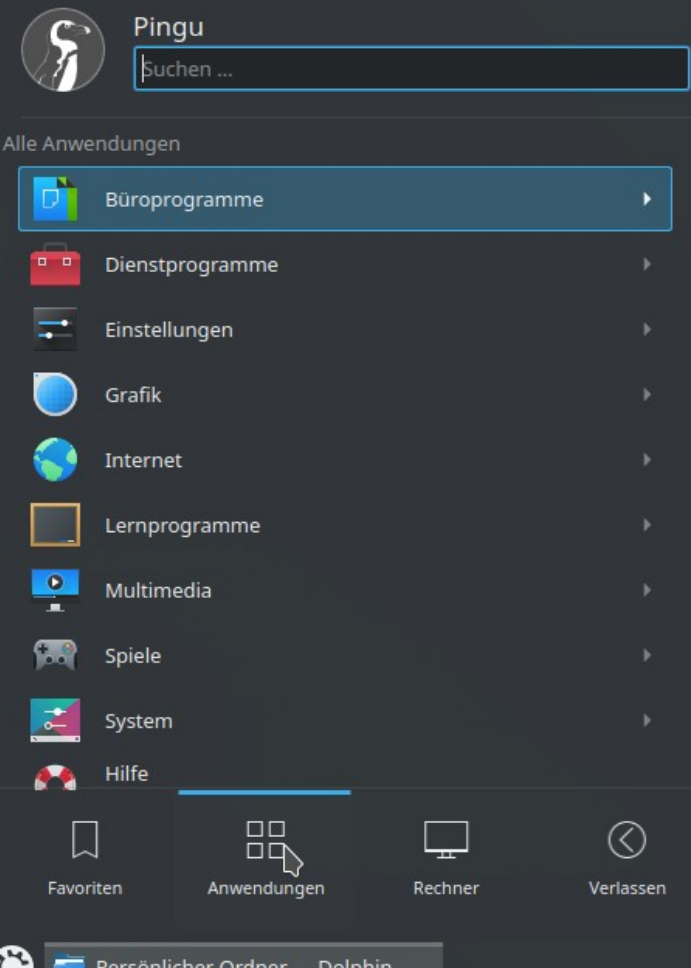

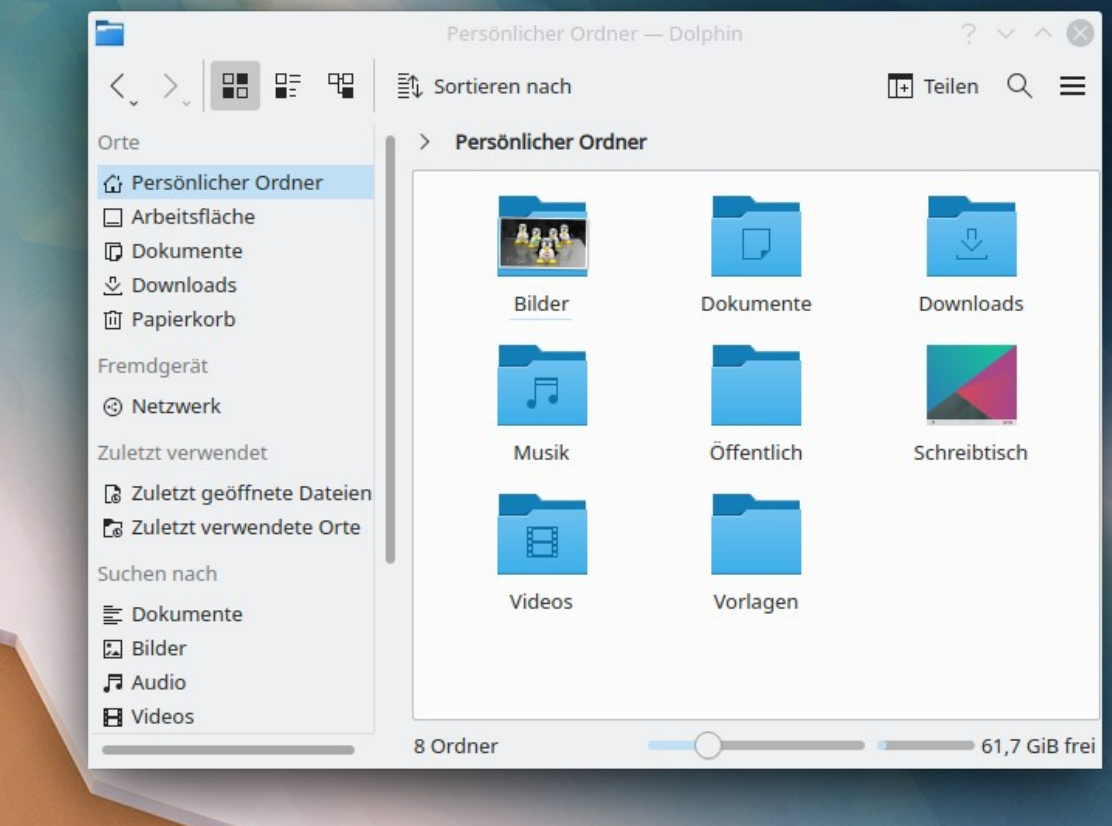

### https://kubuntu.org/

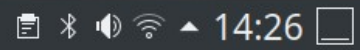

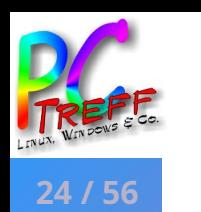

**e**

### **KUBUNTU** (20.04 LTS »Focal Fossa«)

- Grafischer Installer Ubiquity, geht reibungslos (live und installieren); Installation aus Live-Betrieb möglich
- Desktop KDE Plasma 5.18; X11 (Wayland installierbar, macht Probleme)
- Oberfläche sehr flexibel einrichtbar, sehr viele Gestaltungsmöglichkeiten: keine GUI bietet mehr Einstellungsmöglichkeiten (für Einsteiger riskant)
- Läuft sehr stabil und zuverlässig
- Ziemlich "schwer" (ressourcenhungrig)
- Sehr ausführliche Hilfsangebote durch die sehr guten Ubuntuusers.de

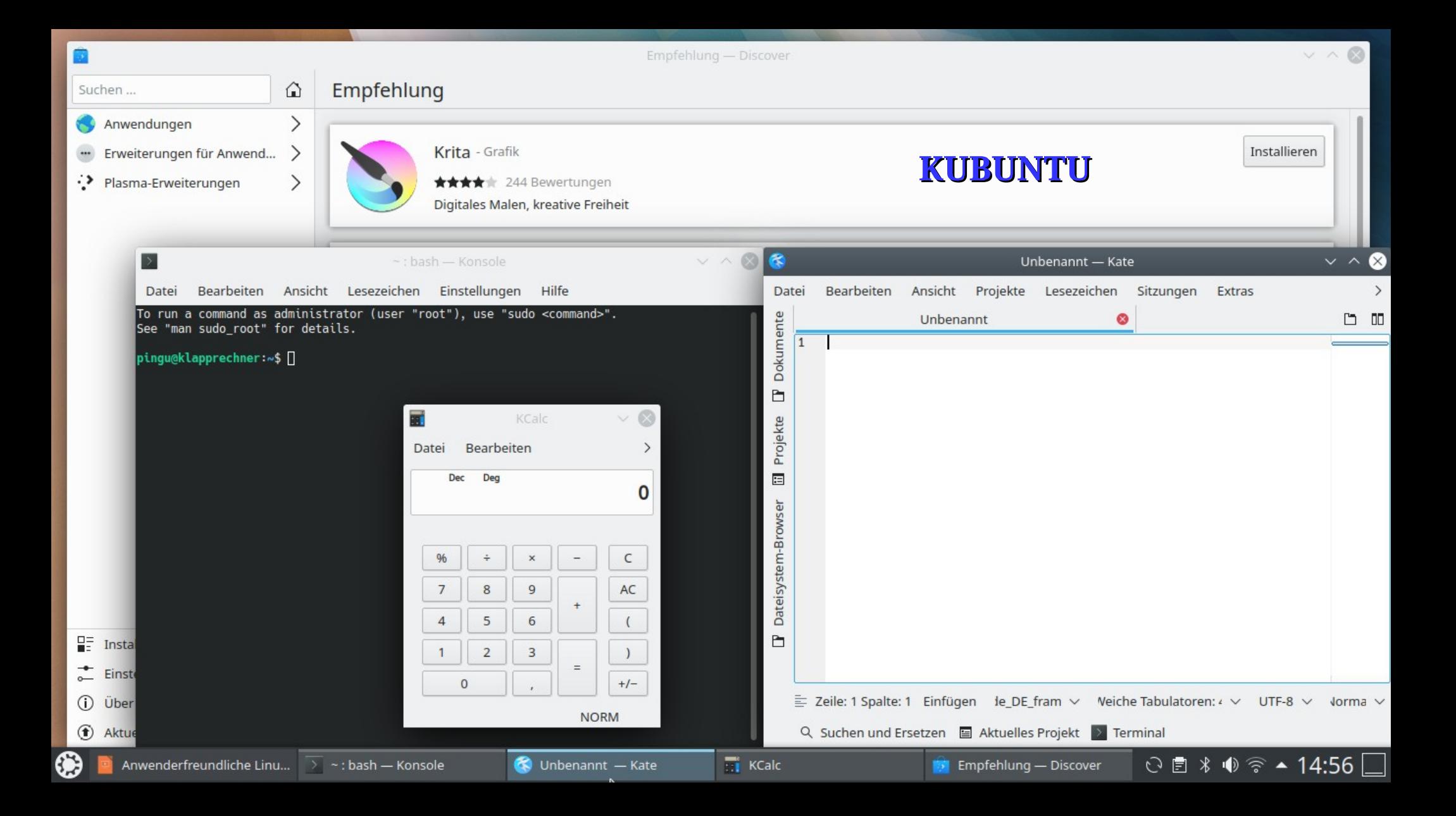

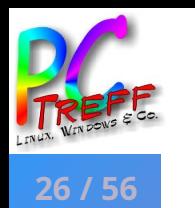

### **KUBUNTU** (20.04 LTS »Focal Fossa«)

- Dateimanager Dolphin (sehr vielseitig)
- Programmverwaltung Discover (Updates, neue Programme)
- Paketmanager Muon (mächtig, ähnelt Synaptic)
- Die KDE-Welt ist ein eigenes Universum, worin sich Gnome-Programme nicht ohne Weiteres einpassen lassen …
- Für die tägliche Arbeit sehr gut geeignet

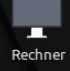

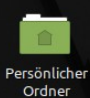

**©**

### **MINT** *Cinnamon*

 $|a|$ 

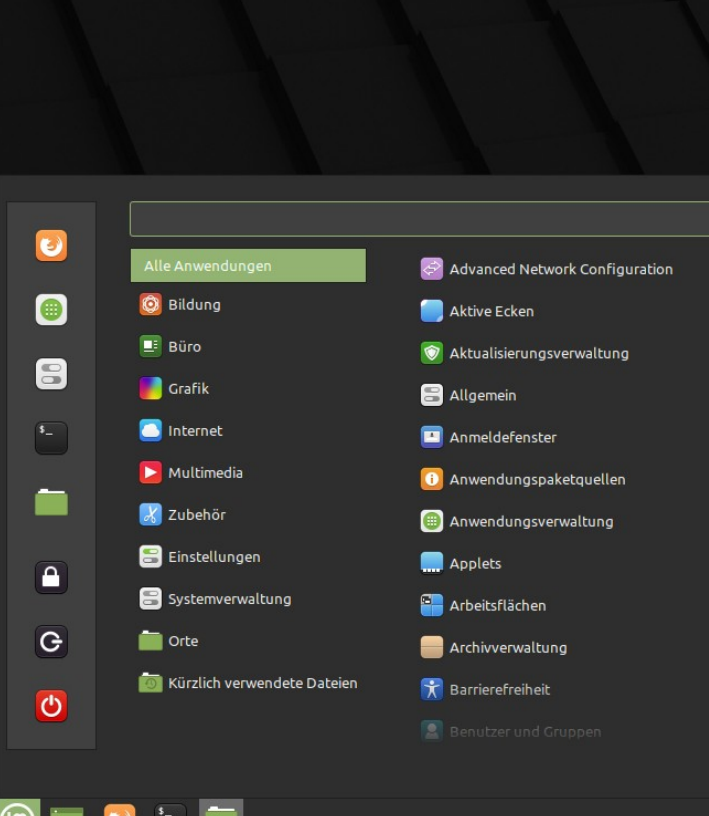

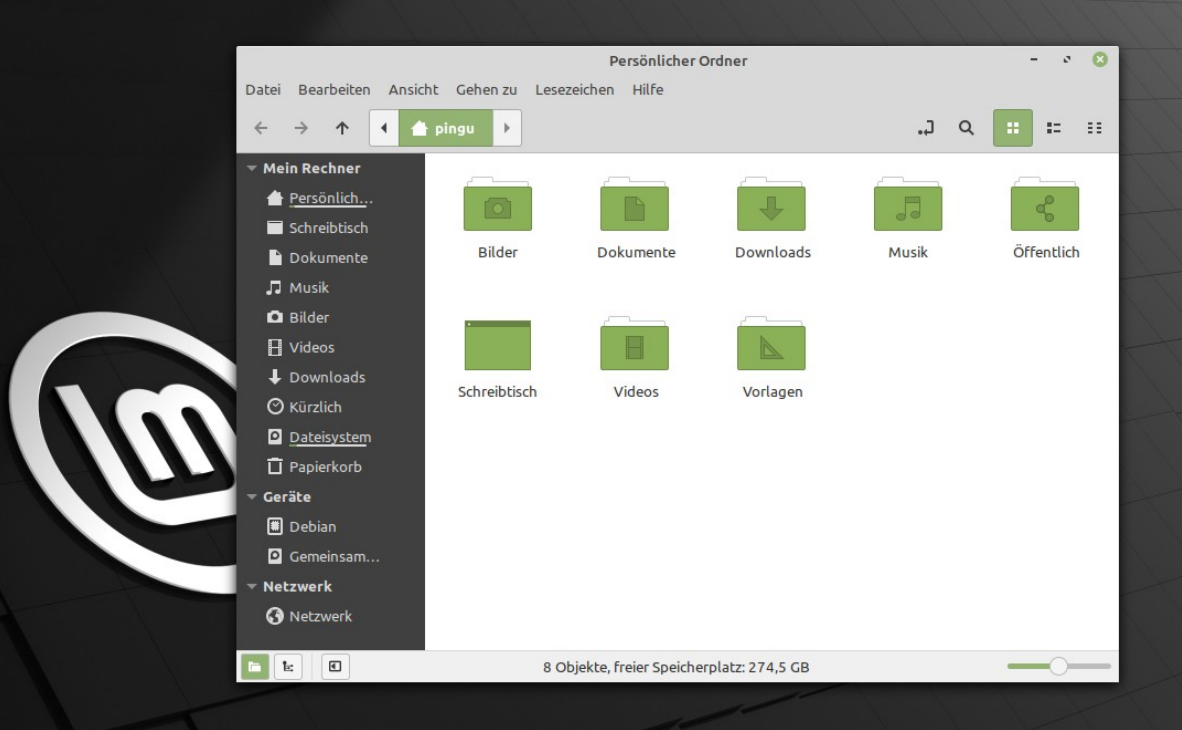

### https://linuxmint.com/

#### ◎ ● 〒 10 品 16:03

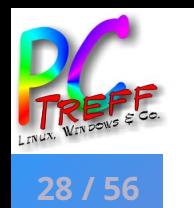

- Basiert auf Ubuntu (ohne Snap) bzw direkt auf Debian Testing (LMDE)
- Desktop Cinnamon 4.6 (aus MATE weiterentwickelt); X11 (kein Wayland)
- Grafischer Installer Ubiquity, geht reibungslos (live und installieren), Installation aus Live-Betrieb möglich; ausführliche Einrichtungshilfe »Willkommen« mit vielen Optionen
- Oberfläche sehr flexibel einrichtbar, viele Gestaltungsmöglichkeiten
- Läuft sehr stabil und zuverlässig; ein seltener Absturz wird sehr gut (ohne Datenverlust) aufgefangen; eher "schwerer" Ressourcenverbrauch
- Gute Hilfsangebote durch die LinuxMint-Community; außerdem sind die sehr guten Ubuntuusers weitgehend kompatibel

**A**

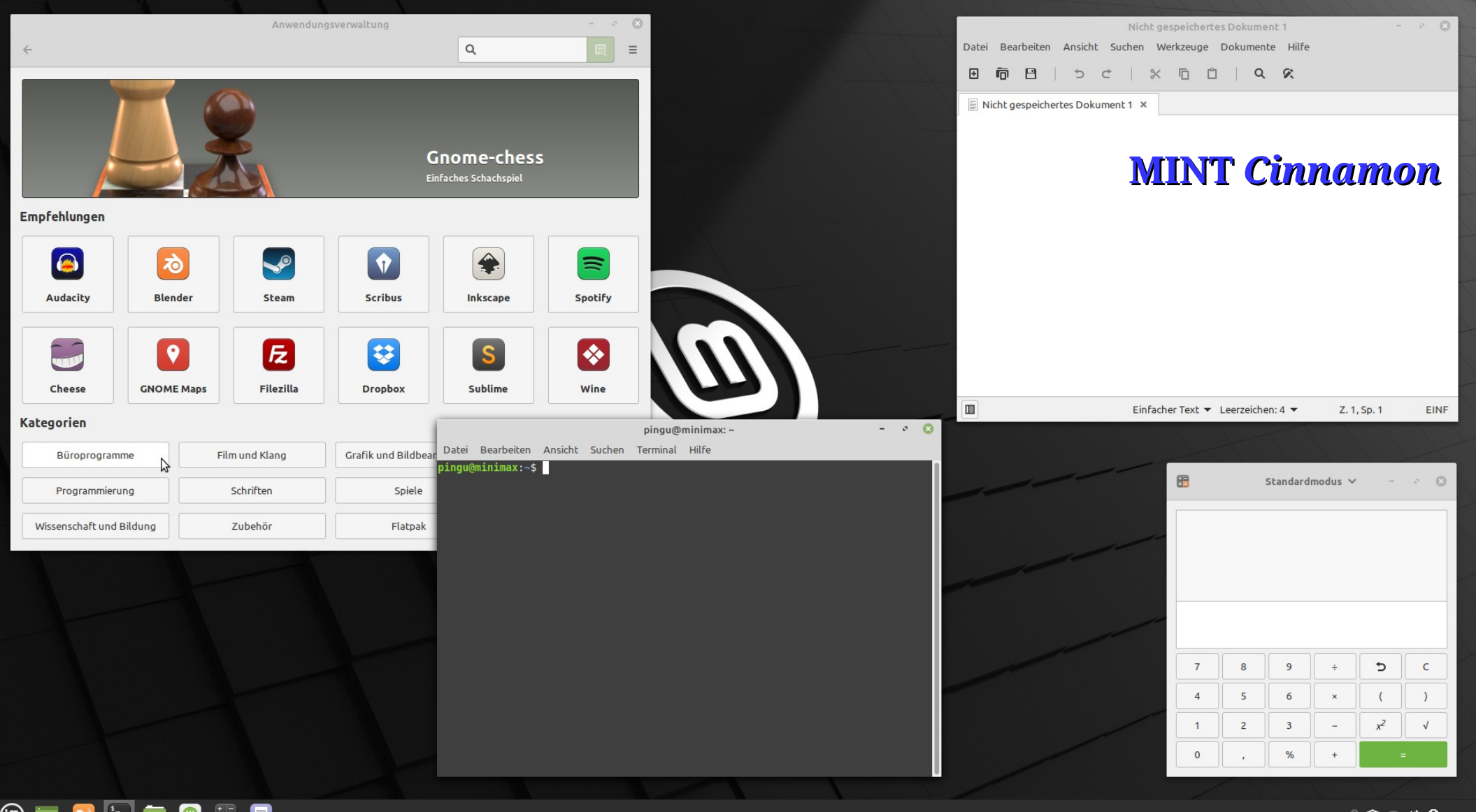

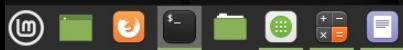

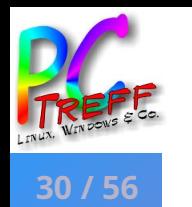

## **MINT** *Cinnamon* (20 LTS »Ulyana«)

- Dateimanager Nemo (sehr vielseitig)
- Anwendungsverwaltung MintInstall für neue Programme
- Updatemanager MintUpdate (Aktualisierungsverwaltung)
- Timeshift zur Absicherung bei Updatefehlern (Rollback)
- Paketmanager Synaptic (mächtig, aber keine Updates möglich!; Snap gesperrt, aber Flatpack)
- Gut gegliederte, umfangreiche grafische Systemeinstellung
- Für mich der Favorit für die tägliche Arbeit

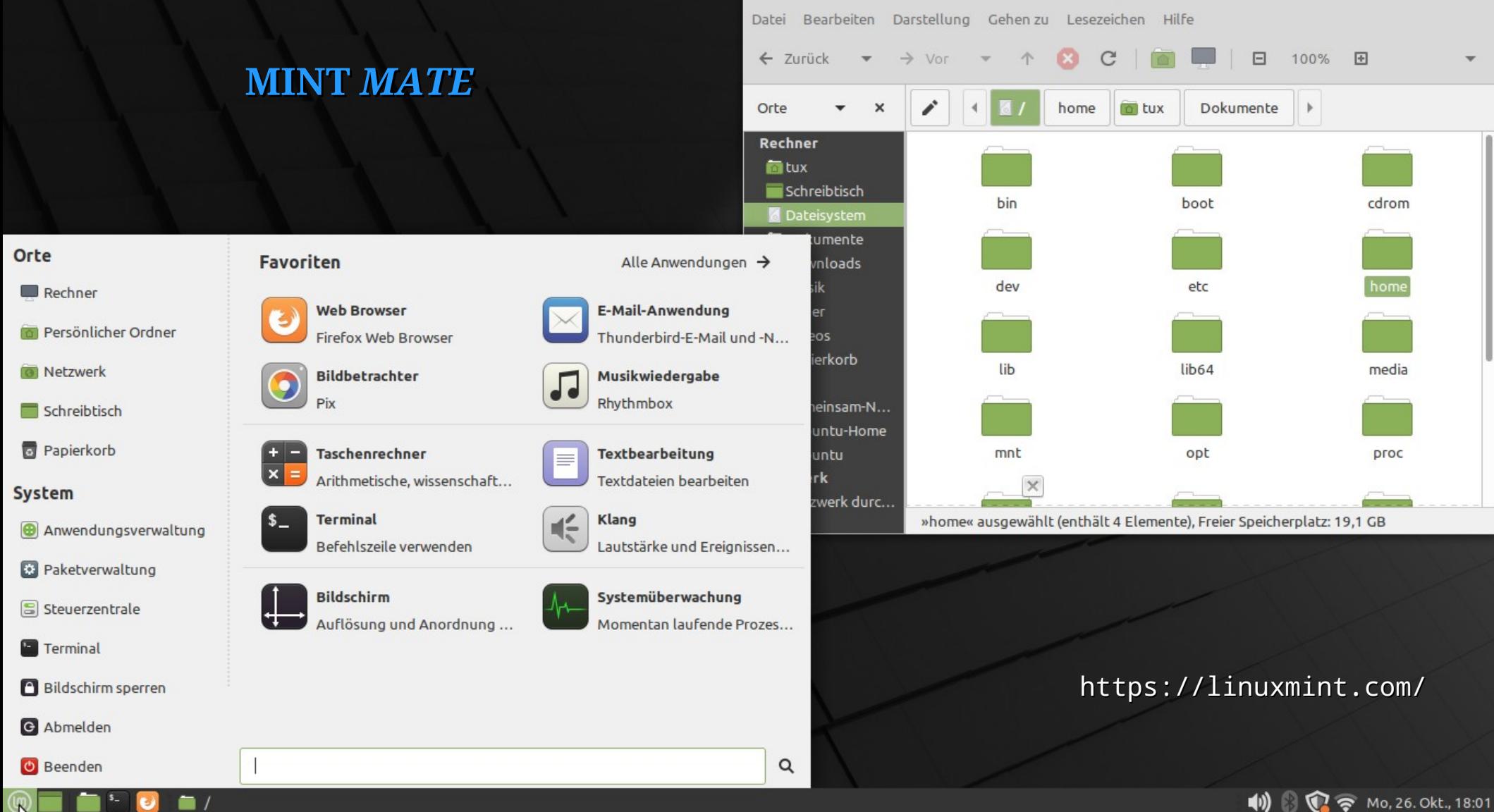

 $\qquad \qquad \vdots \qquad \qquad \circ \qquad \circledcirc$ 

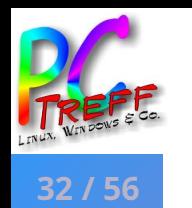

### **MINT** *MATE* (20 LTS »Ulyana«)

- Ubuntu-Basis, Installation und Einrichtung wie bei Cinnamon
- Oberfläche trotz eher "klassischem" Aussehen recht flexibel einrichtbar
- Dateimanager Caja (sehr vielseitig)
- Anwendungsverwaltung, Updatemanager, Timeshift und Paketmanager wie bei Cinnamon
- Gut gegliederte, umfangreiche grafische Systemeinstellung
- "Mittelschwerer" Ressourcenverbrauch

\_\_\_\_\_\_\_\_\_\_\_\_\_\_

● Unaufdringliche, sehr zuverlässige Distribution für die tägliche Arbeit

**P**

**A**

<sup>●</sup> Für **Mint** *Xfce* gilt das nämliche; es ist mit Xubuntu gut vergleichbar

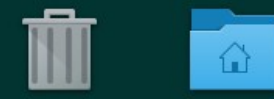

Persönlicher

Papierkorb

### **OpenSUSE** *KDE*

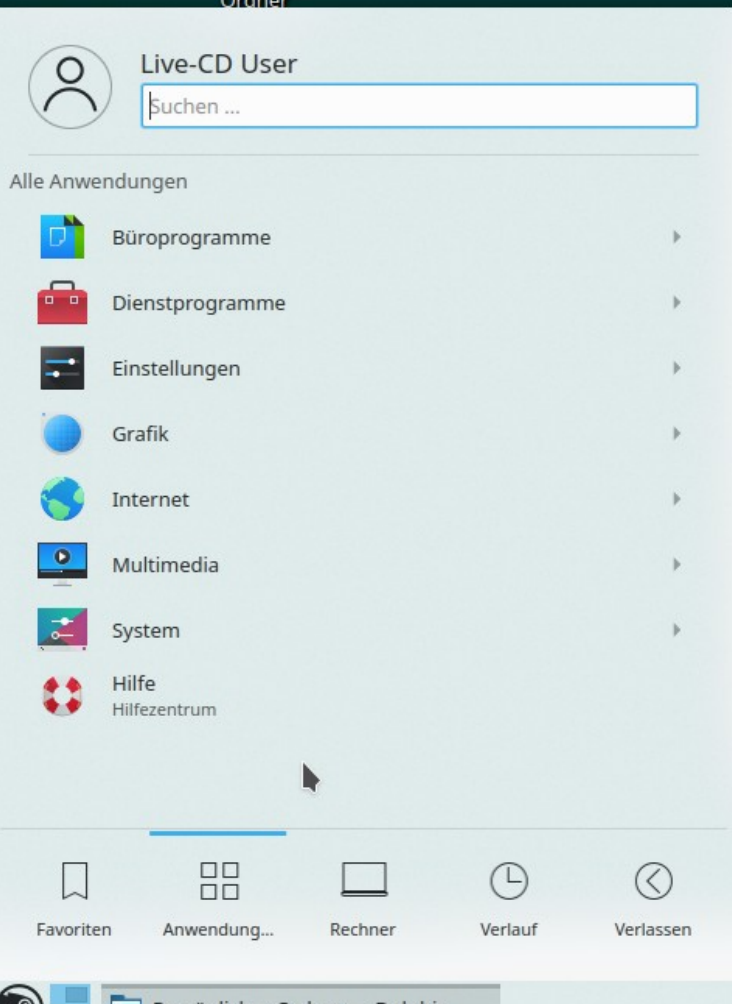

F

Orte

 $rac{1}{2}$ 

**Persönlicher Ordner — Dolphin** 

 $\bigcirc$ 

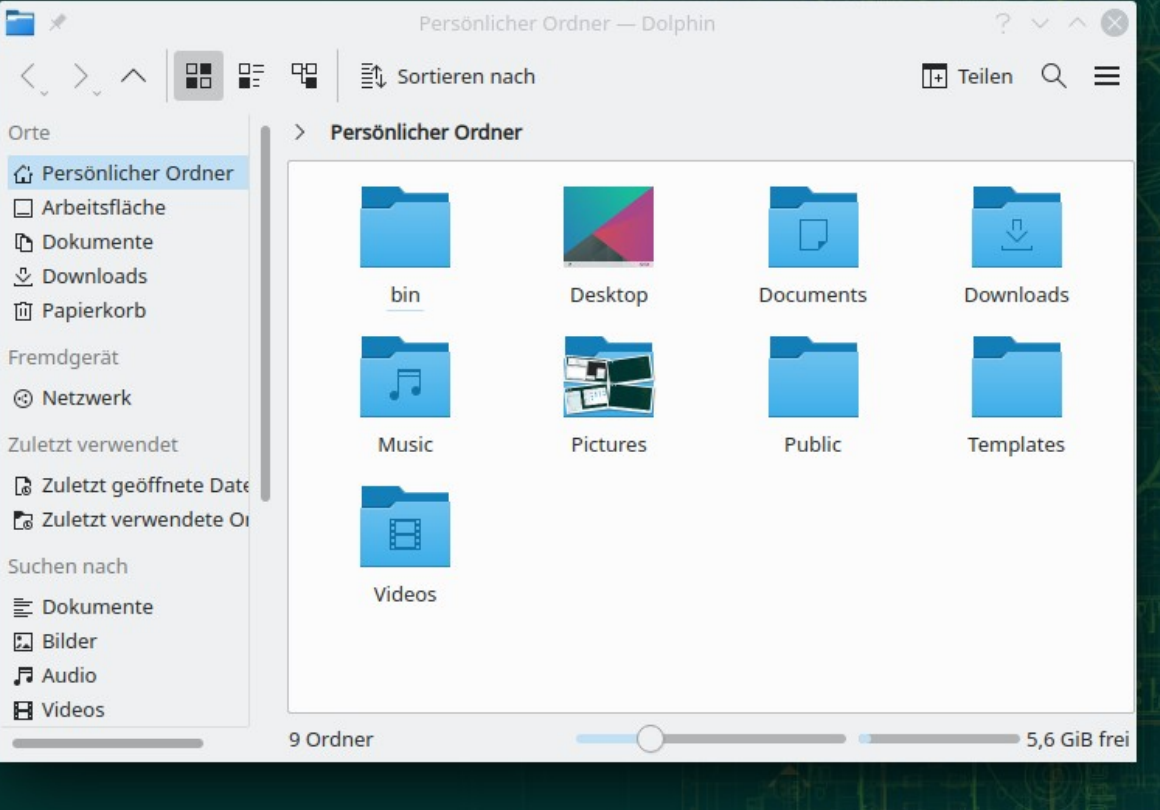

### https://www.opensuse.org/

自 ∦ 昌 ( ) <> 11:23 □

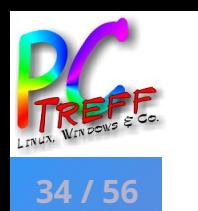

- Zwei unterschiedliche Installationsarten sind herunterladbar (1 bzw 4 GB): 1. Live-Betrieb mit grafischer Installation eines Basisbetriebs (nur KDE)
	- 2. Grafischer Installer mit vielen Desktops (KDE, Gnome, MATE, Xfce, …) und umfangreicher Standardprogrammauswahl
- Standard ist X11; KDE mit Wayland möglich, aber Darstellungsprobleme; Standarddateisystem ist Btrfs, ext4 ist aber wählbar
- Laufzeit nur 18 Monate; Upgrade funktioniert aber relativ einfach/sicher (ausgenommen mit Tuxedo WebFAI: völlige Neuinstallation notwendig!)
- Oberfläche sehr flexibel einrichtbar, sehr viele Gestaltungsmöglichkeiten: keine GUI bietet mehr Einstellungsmöglichkeiten (für Einsteiger riskant)
- Sehr gute Dokumentation des KDE-Erfinders openSUSE (ehemals Suse)

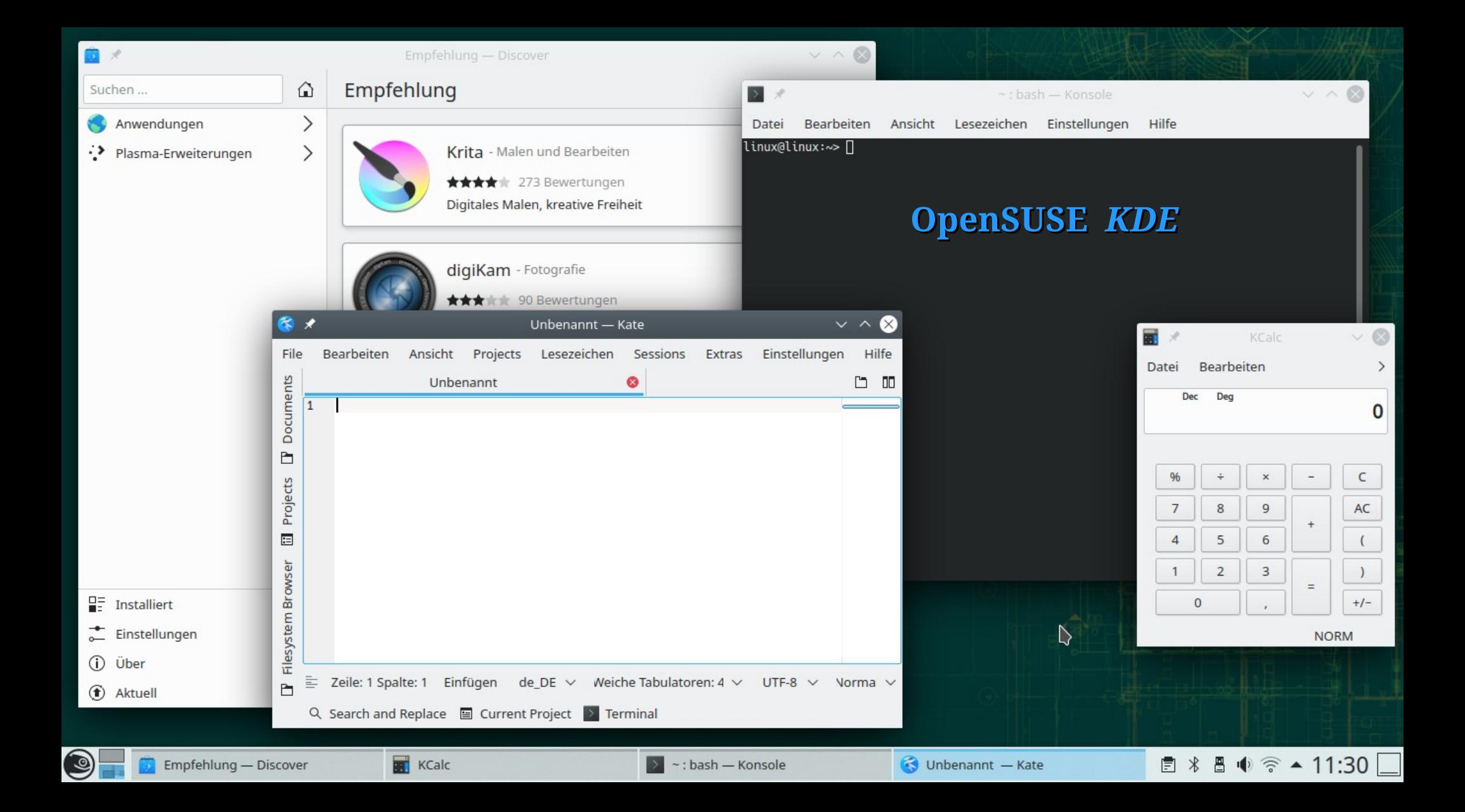

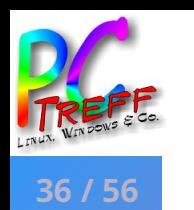

### **OPENSUSE** *KDE* (15.2 »Leap«)

- Dateimanager Dolphin (sehr vielseitig)
- Programmverwaltung Discover (Updates, neue Programme)
- Paketmanager Muon (mächtig, ähnelt Synaptic)
- Universalverwaltung Yast (sehr mächtig) für Software, Hardware und System (Konfiguration, Dienste, Netzwerk, Sicherheit, …)
- Wie bei Kubuntu gesagt, ist die KDE-Welt ein eigenes Universum, und openSUSE spielt darin seine (ihre?) eigene Musik …
- Läuft sehr stabil und zuverlässig, eher "schwer" (ressourcenhungrig)
- Für die tägliche Arbeit sehr gut geeignet

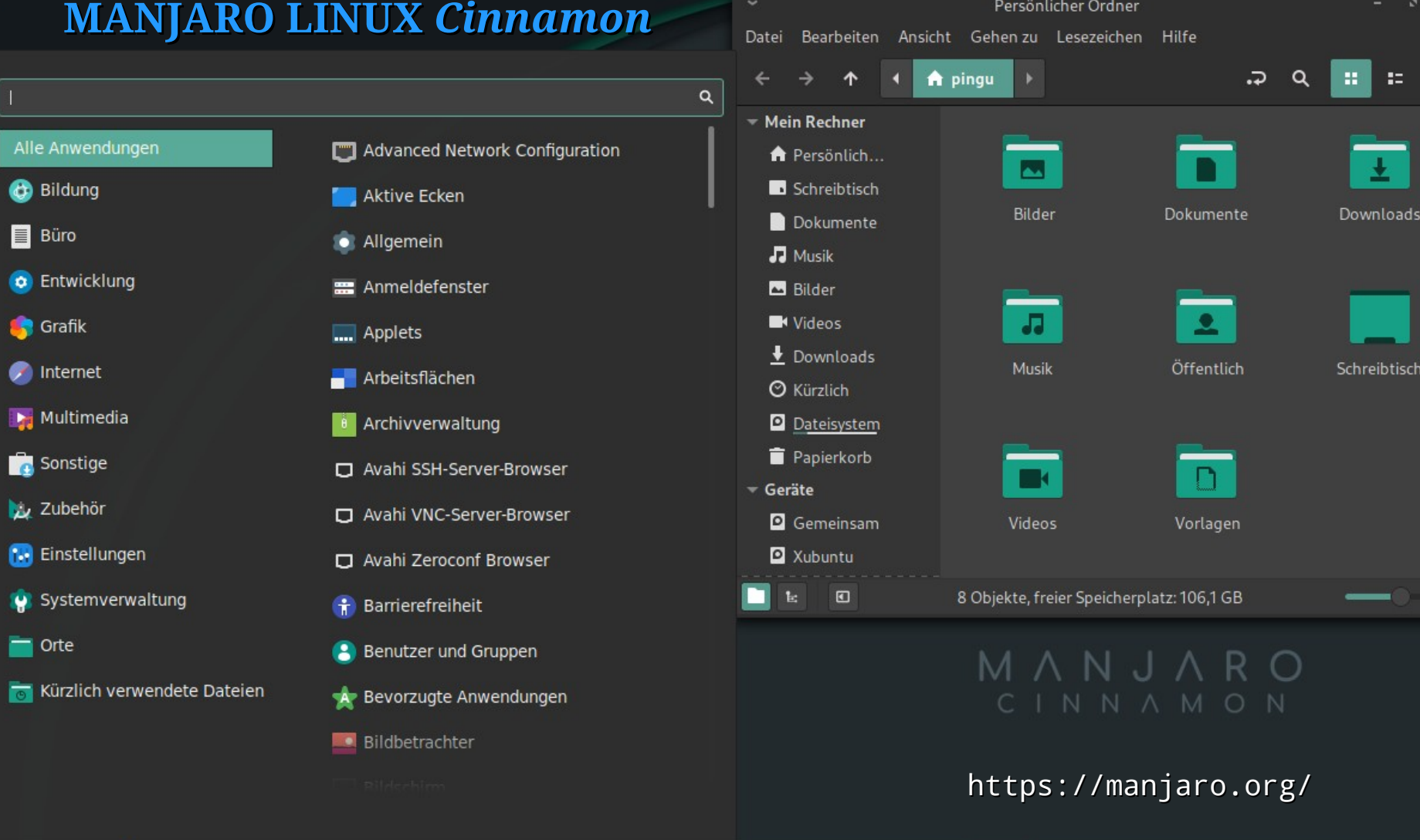

**PC-Treff BB – VHS Aidlingen online PC-Treff BB – VHS Aidlingen online ANWENDERFREUNDLICHE 2021 Holger-Wulf Hölig ©** $\sim 10$  $\bullet$  $\bullet$  – n

**9** 

Ŷ

 $\bullet$ 

 $\begin{matrix} 0 \\ 0 \end{matrix}$ 

**□ 8 ◆ 日 ▼ © 8 2 18:52 ±** 

 $\bullet$ 

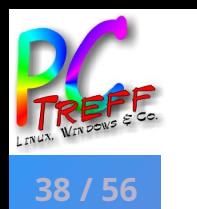

**e**

**e**

## **MANJARO LINUX** *Cinnamon* (20.1 »Mikah«)

- Basiert auf Arch Linux, Desktop Cinnamon (4.8), rolling release (zzt 20.1)
- Grafischer Installer Calamares, geht reibungslos (live und installieren), Installation aus Live-Betrieb möglich; ausführliche Einrichtungshilfe »Willkommen« mit vielen Optionen
- Oberfläche sehr flexibel einrichtbar, viele Gestaltungsmöglichkeiten
- Betrieb unauffällig und stabil; "mittelschwerer" Ressourcenverbrauch
- Trotz rolling release kein allzu hohes Updateaufkommen; Rollback bei Updatefehlern (Kernelupdate) möglich (Mehrkernmanagement)
- Mehrkernmanagement erlaubt Betrieb von "stable" bis "bleeding edge"

**A**

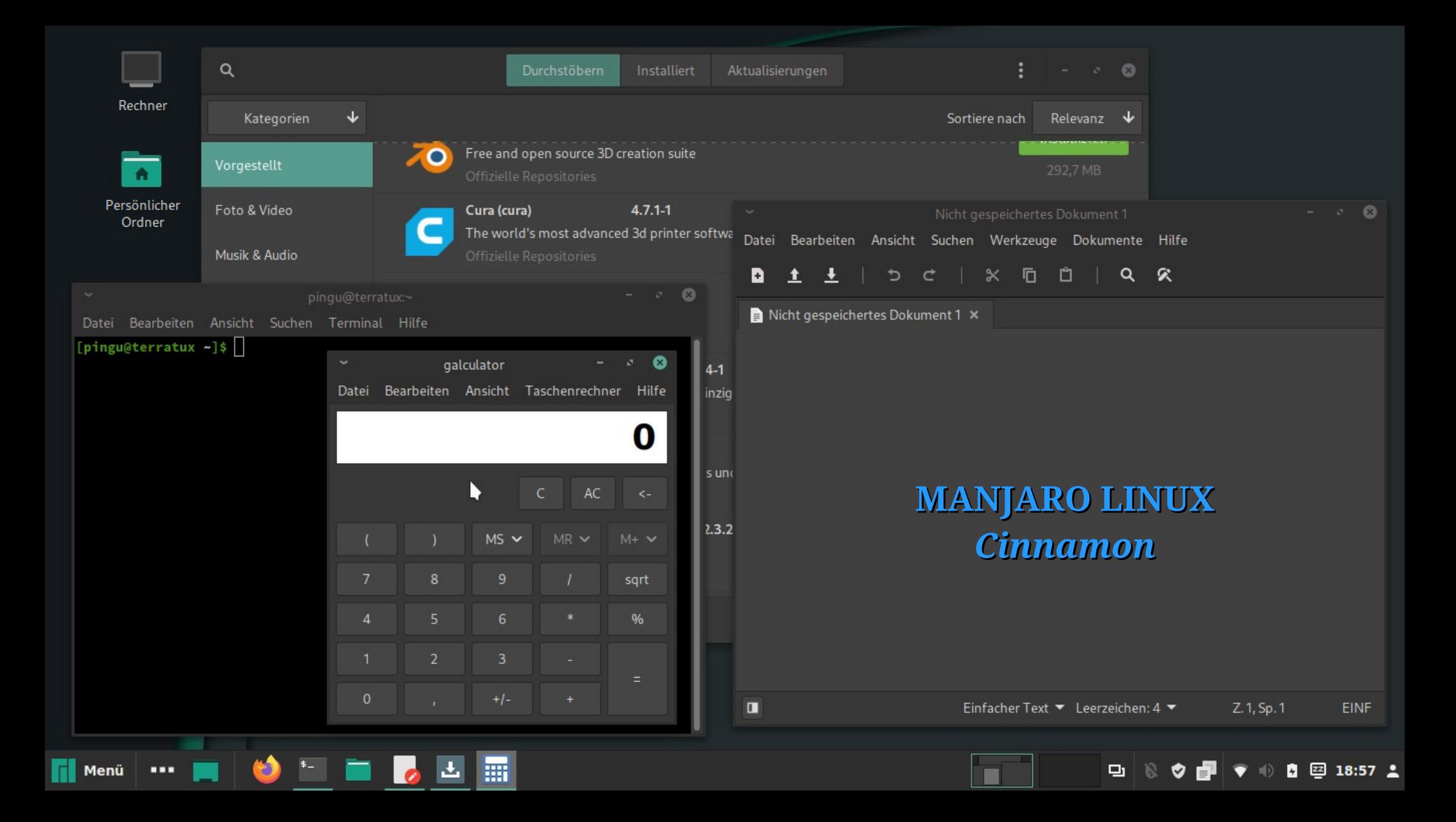

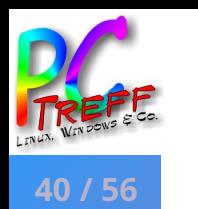

## **MANJARO LINUX** *Cinnamon* (20.1 »Mikah«)

- Dateimanager Nemo (sehr vielseitig)
- Anwendungsverwaltung Pamac für neue Programme, fungiert auch als Updatemanager zur Aktualisierungsverwaltung
- Die wichtigen Standardprogramme mitgeliefert
- Gut gegliederte, umfangreiche grafische Systemeinstellung, auch wenn Teile davon an unterschiedlichen Orten untergebracht sind
- Optisch sehr gefällig, Funktionen zuverlässig
- Gelungene, angenehme Arbeitsumgebung für die tägliche Arbeit

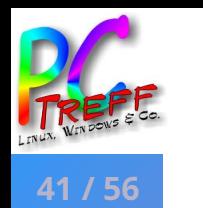

### **BACK TO THE FUTURE — LINUX FOR 32 bit MACHINES**

- Auch Jungsteinzeitrechner genügen heute noch vielen Ansprüchen
- Linux hat hier immer noch ein recht großes Angebot
	- Debian oder Mint LMDE sind aber meist zu ressourcenhungrig
	- MX Linux oder Bodhi Linux sind hier viel sparsamer und bieten dennoch einen modernen und ausgearbeiteten Auftritt
	- Wenn's arg eng wird, ist Q4OS eine durchaus brauchbare Lösung
- Spezialfall Emmabuntüs mit sozialem und Umwelt-Anspruch ist zwar eher leicht, bringt aber sehr viel doppelte Software zur Aus- bzw Abwahl mit
- Bunsenlabs u ä Distros sind toll, aber sicher nichts für Anfänger ...

**A**

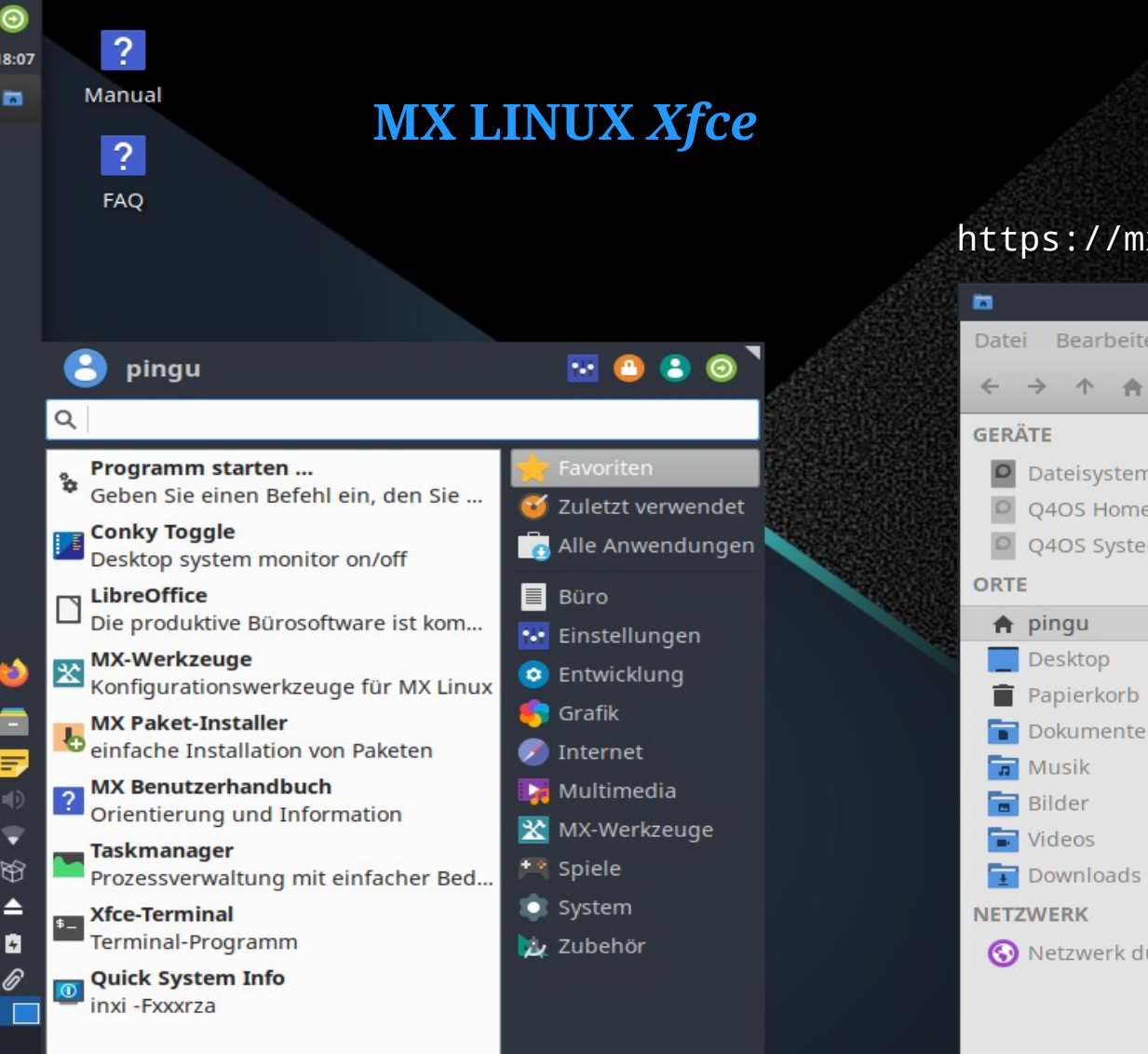

### https://mxlinux.org/

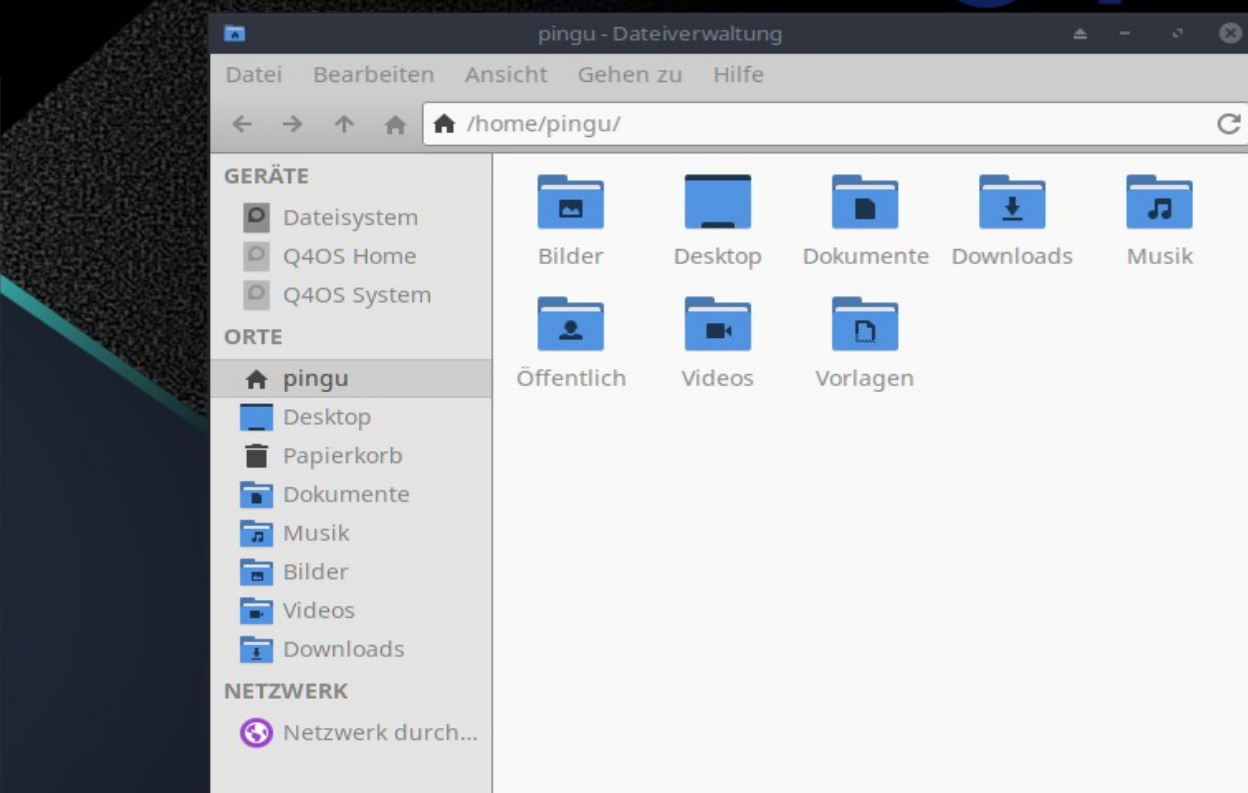

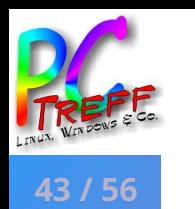

### **MX LINUX** *Xfce* (19.3 »Patito Feo«)

- Basiert auf Debian Stable und antiX / ehem. Mepis Linux
- » Willkommen« zur Einrichtung plus FAQs und ausführlichem Handbuch
- Oberfläche recht flexibel einrichtbar, viele Gestaltungsmöglichkeiten, man muss die Einstellungen aber an teilweise verschiedenen Orten suchen
- Alle wichtigen (Sicherung, Update, ...) und viele sinnvolle weitere (USB-Startmedium, Bootreparatur, …) Dienstprogramme dabei
- Die wichtigen Standardprogramme mitgeliefert
- Läuft stabil und zuverlässig; noch "leichter" Ressourcenverbrauch
- Eine ansprechende und unspektakuläre Arbeitsdistribution

**A**

### **BODHI LINUX** *Moksha*

**PC-Treff BB – VHS Aidlingen online PC-Treff BB – VHS Aidlingen online Applications A** Places

Quick Launcher

**ANGLICATION**<br> **ANGLICHER**<br> **ANGLIC STRIBUTION**<br> **ANGLIC STRIBUTION 2021**<br>2021<br>2021<br>2022<br>2022 Take Screenshot

About Operating System |

**X** Settings

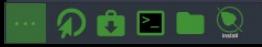

https://www.bodhilinux.com/

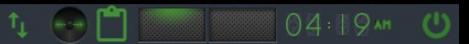

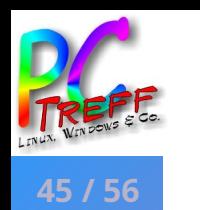

### **BODHI LINUX** *Moksha* (5.1)

- Basiert auf Ubuntu 18.4 LTS mit der Moksha-Oberfläche
- » Willkommen« mit ersten wichtigen Informationen
- Gewöhnungsbedürftiger modularer Einrichtungsmanager Swami
- Statt Anwendungmanager web-basiertes App-Center für die wichtigsten Standardprogramme, ansonsten bleibt Synaptic oder APT
- Konsole Terminology verhält sich teilweise ungewöhnlich, das gilt auch für die Bedienung der Oberfläche (zB eigenwillige Mausklickreaktionen)
- Recht "leichter" Ressourcenverbrauch
- Wen die unkonventionelle Bedienung nicht stört, bekommt eine recht ansprechende und funktionale Arbeitsumgebung

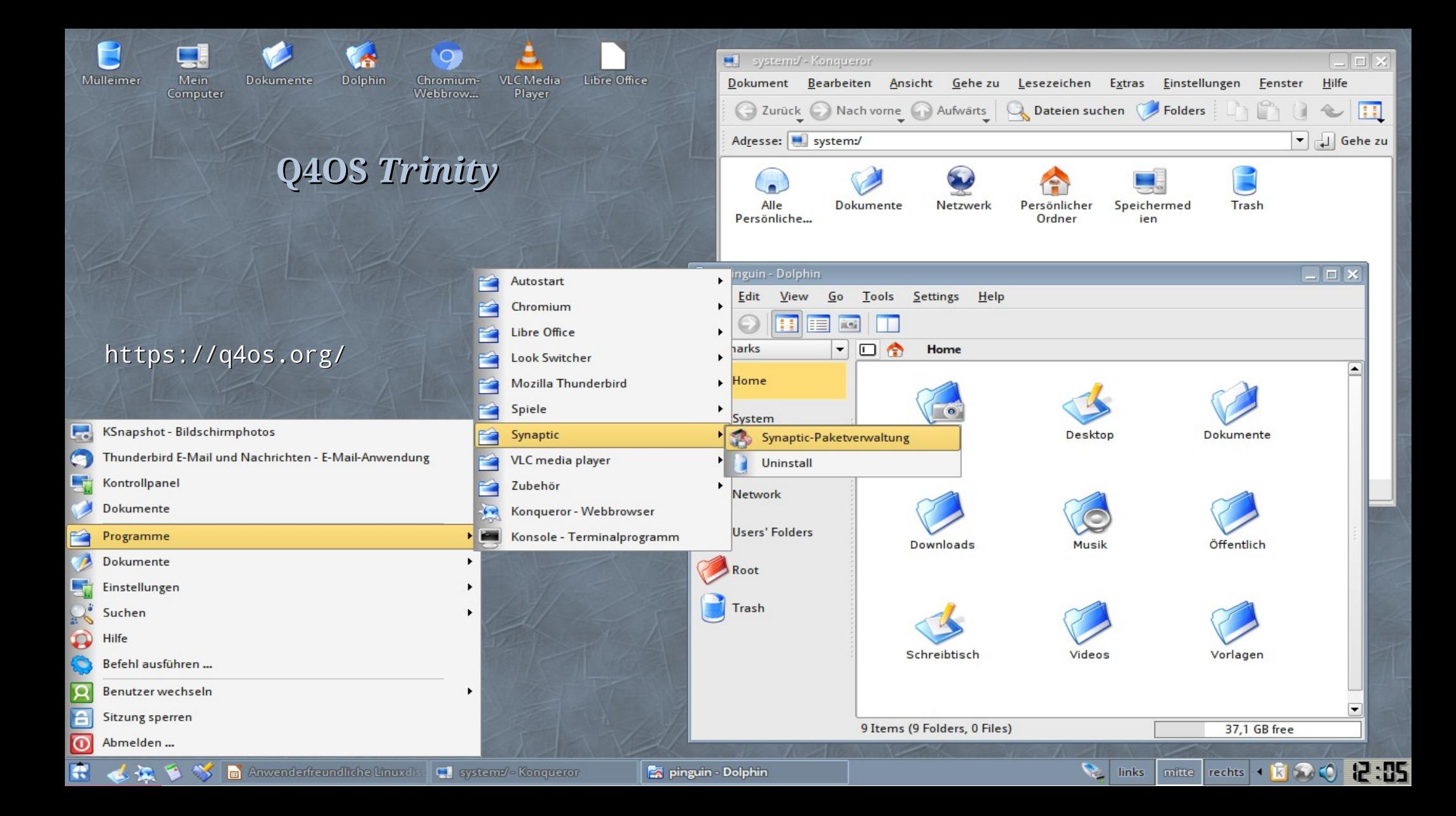

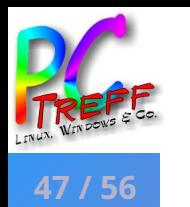

## **Q4OS** *Trinity* (3.12)

- Basiert auf Debian Stable; Trinity ist weitergeführtes KDE 3
- »Willkommen« bietet unfreie Codecs und Software zur Auswahl an
- Oberfläche verschieden einrichtbar (Trinity classic [KDE3], Kickoff [Plasma] oder Bourbon [windowsähnlich])
- Verwendung ältlicher Dienstprogramme wie zB Konqueror neben Chrome oder Krusader neben Dolphin eher für Fans, aber alles Wichtige ist da
- Wichtige Standardprogramme mitgeliefert bzw eingangs angeboten
- Läuft recht stabil, sehr geringer Ressourcenverbrauch ("leicht")
- Brauchbare Arbeitsdistribution mit nostalgischem Touch (Trinity), die anderen Oberflächen sind durchaus modern, aber auch "schwerer"

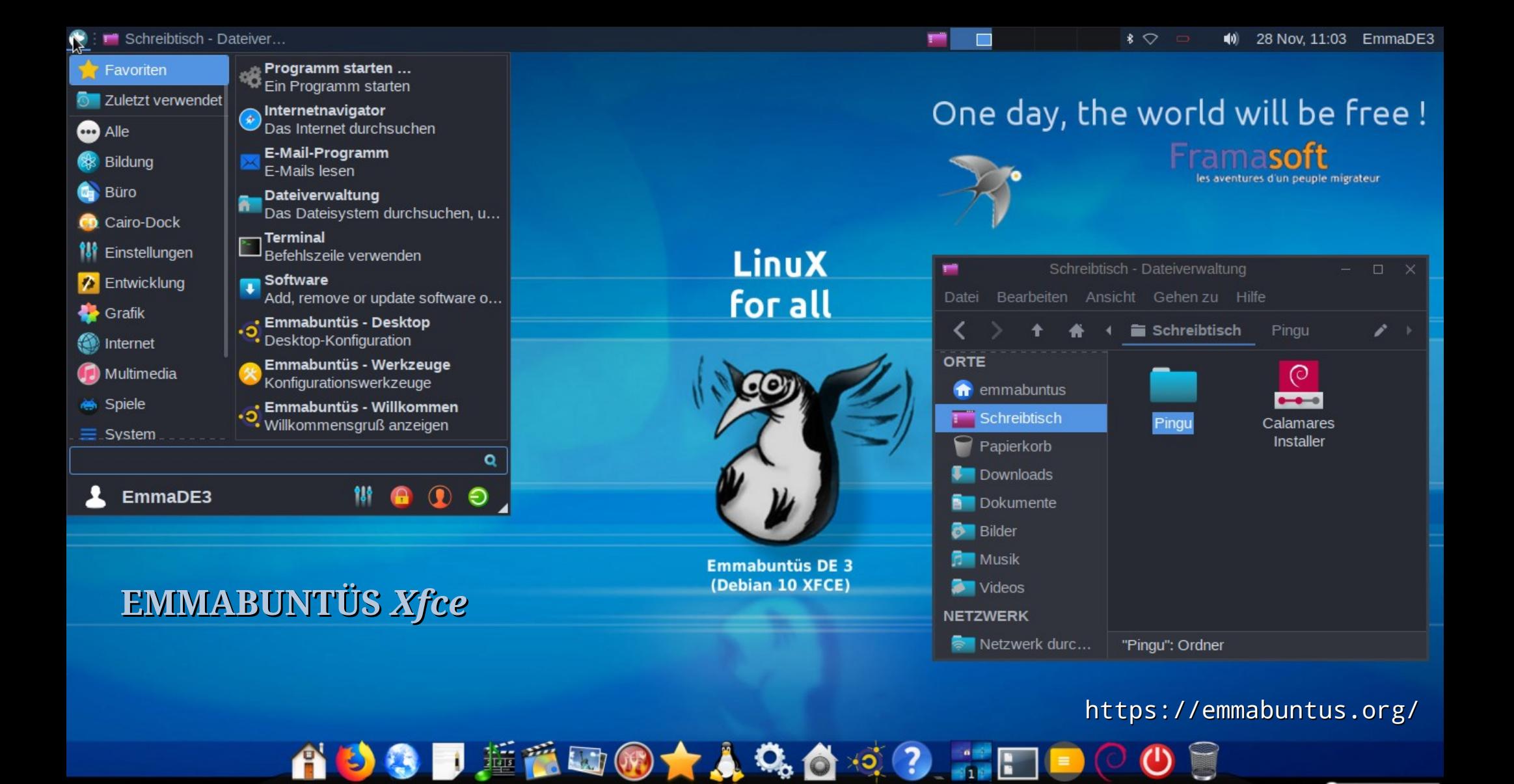

1937 睡眠团®★人

### https://emmabuntus.org/

design.com (3 2006 GabrielGall

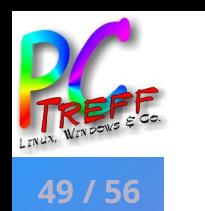

- Basiert auf Debian 10.6 LTS mit Xfce- (oder auch LXQT-) Oberfläche
- » Willkommen« bietet Oberflächenwahl, Einstellungen, Infoseiten
- Vielfältige Zugangsweisen über Menüs, Plank oder Desktoprechtsklick
- Immense Auswahl an Dienst- und Standardprogrammen mitgeliefert, vielfach mit mehreren Alternativen (eigenes Reduzieren sinnvoll)
- Zielgruppe vor allem Nutzer wiederaufbereiteter Altrechner und Schüler in Drittweltländern mit schwachen Internetverbindungen<sup>1</sup>
- Sehr "leichter" Ressourcenverbrauch, besonders bei LXQt
- Flüssig funktionierende Arbeitsdistribution mit sozialem Anliegen
	- Die franz. Emmaüs-Bruderschaft setzt gespendete Computer mit freier Software frisch auf und gibt sie weiter.

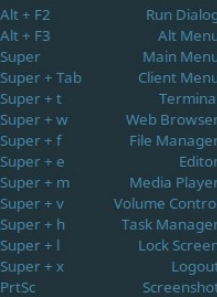

#### **PC-Treff BB – VHS Aidlingen online PC-Treff BB – VHS Aidlingen online Type to<br>Programinal**<br>**ANGE PREUND IS BROWS**<br>**Manage Editor**<br>Bishimus Is Files<br>Interaction & Resc<br>Screen<br>Sacklay Keyl Q Type to Search Welcome to BunsenLabs Live! Run Program Terminal Web Browser File Manager **2021**<br>**2021**<br>**2021**<br>**2021**<br>**2021**<br>**2021**<br>**2021**<br>**2021 Text Editor** Media Player Applications **BL** Utilities Places **Recent Files** Preferences System Help & Resources **Display Keybinds** Lock Screen Exit

 $\blacklozenge$ 

### **BUNSENLABS** *Openbox*

https://www.bunsenlabs.org/

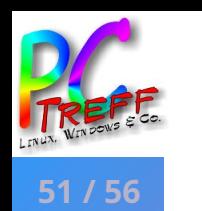

### **BUNSENLABS** *Openbox* (»Lithium«)

... als "leichtes" Kontrastprogramm – nicht unbedingt für Anfänger

- Basiert auf Debian stable mit Openbox als Oberfläche: origineller Auftritt und sehr "leichter" Ressourcenverbrauch
- Unproblematische Installation, »Willkommen« als kurze Einweisung und Starthilfe, wichtige Standardprogramme mitgeliefert bzw vorgeschlagen
- Oberfläche muss selbständig eingerichtet und gewartet werden, ein Beherrschen des Umgangs mit der Konsole ist hilfreich, aber wichtige Dienstprogramme (zB Thunar, Synaptic, …) sind vorhanden
- Wer mit Openbox und Konsole zurechtkommt, hat sehr vielfältige Einrichtungsmöglichkeiten bis hin zum präzisen Zuschnitt auf besondere Anwendungsbedürfnisse, besonders bei Wissenschaft und Entwicklung

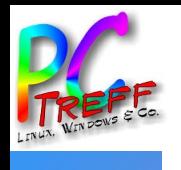

**e**

**e**

## **QUELLEN 1: LITERATUR**

**Willemer**, Arnold (<sup>1</sup>2017): Linux für Dummies. Wiley-VCH Verlag, Weinheim. – *Eine hervorragende Einführung für Anfänger in Mint (MATE) und Ubuntu, aber auch OpenSuse, Debian und weitere werden angesprochen. Sehr gute Erklärungen, sehr umfangreiche Darstellung. Leider bislang keine Neuauflage.*

**Becker**, Dirk (42020): Linux Mint 20. Rheinwerkverlag, Bonn. – *Mein Einstieg in die Linuxwelt (mit Version 18): sehr eingehende, verständliche und umfängliche Einführung in Linux Mint, sympathischer Stil und immer brandaktuell (auf neueste Auflage achten!).*

**Kofler**, Michael (<sup>16</sup>2020): Linux. Das umfassende Handbuch. Rheinwerkverlag, Bonn. *und*

**Kofler**, Michael: (42019). Kommandoreferenz. Shell-Befehle von A – Z. Rheinwerkverlag, Bonn.

— *Das sind – zu Recht – die Standardwerke für Linux, immer wieder zum Nachsehen lesenswert*.

Außerdem gibt es etliche Zeitschriften *(Linux-Welt, Linux-User, Linux-Magazin; c't magazin, Chip, PC-Magazin, …)* ausschließlich zu Linux oder auch zu Linux. Hier kann sich jeder nach seinen Wunschvorstellungen schlau machen.

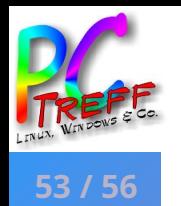

DistroWatch: http://distrowatch.com/ [englisch; "deutsch" ist nur Feigenblatt] *die Quelle für Infos zu allen Linux-Distributionen – Darstellung, Nachrichten und Rezensionen* Pro-Linux: https://www.pro-linux.de/ [deutsch, u a Rezensionen] Dedoimedo: https://www.dedoimedo.com/index.html [Englisch, u a Rezensionen] *… sowie die Internetseiten der vorgenannten Zeitschriften*

Clonezilla Live: https://www.clonezilla.org/ [startet vom USB-Stick] *Werkzeug zum Klonen von Partitionen oder ganzen Festplatten*

GParted Live: https://gparted.org/livecd.php [startet vom USB-Stick] *Werkzeug zum Partitionieren von Festplatten*

Knoppix: https://knopper.net/ [startet vom USB-Stick] *Live-Linux für vielerlei Demonstrationszwecke oder zu Systemrettungen (auch bei Windows)*

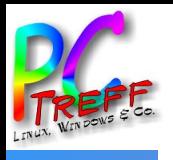

### **QUELLEN 3: LINKS ZU DEN BEHANDELTEN DISTRIBUTIONEN**

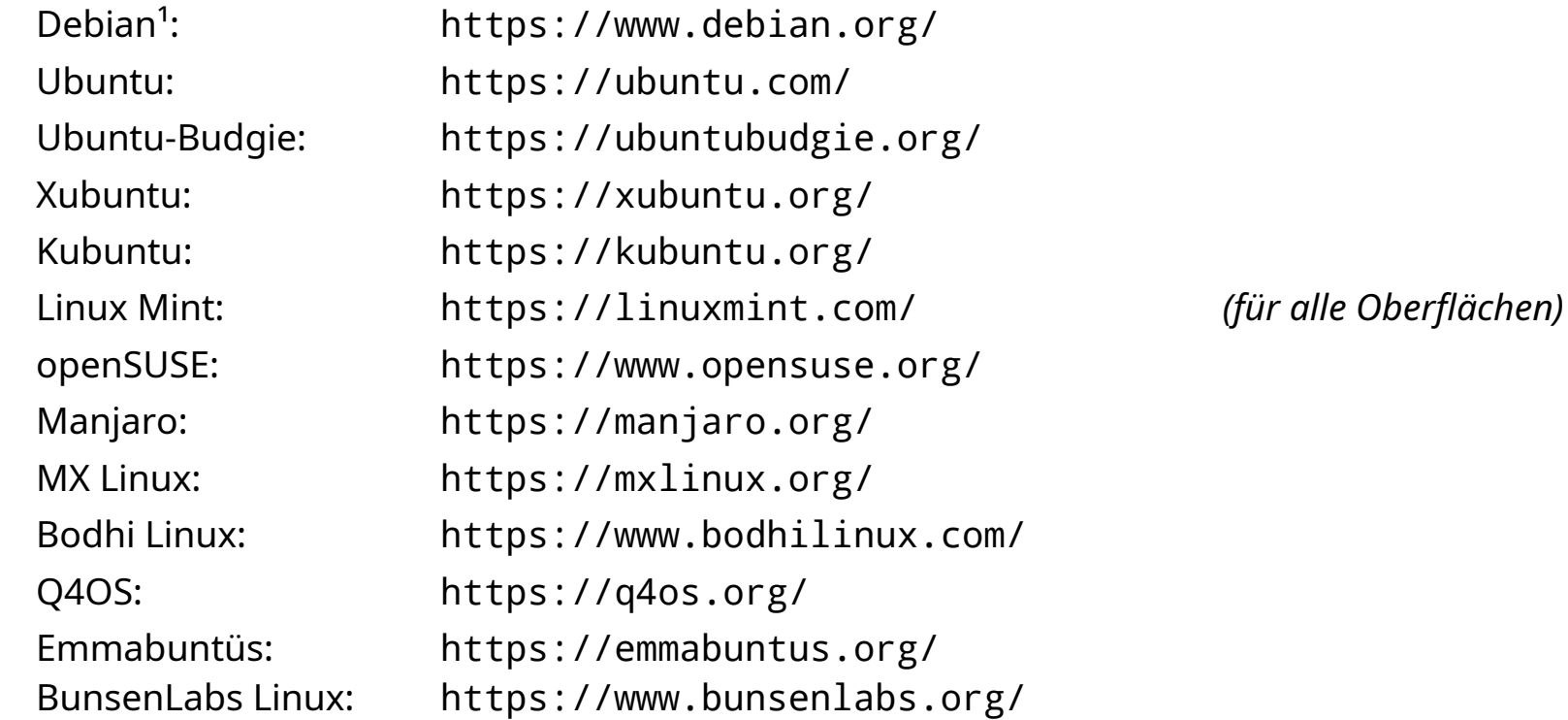

inoffizieller Debian-Download-Link mit nicht-freier Firmware (für W-Lan-Treiber usf): https://gensho.ftp.acc.umu.se/cdimage/unofficial/non-free/cd-includingfirmware/10.6.0+nonfree/amd64/iso-cd/firmware-10.6.0-amd64-netinst.iso

**P**

**A**

**©**

**P**

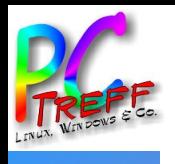

### **QUELLEN 4: LINKS ZU WEITEREN BRAUCHBAREN DISTRIBUTIONEN**

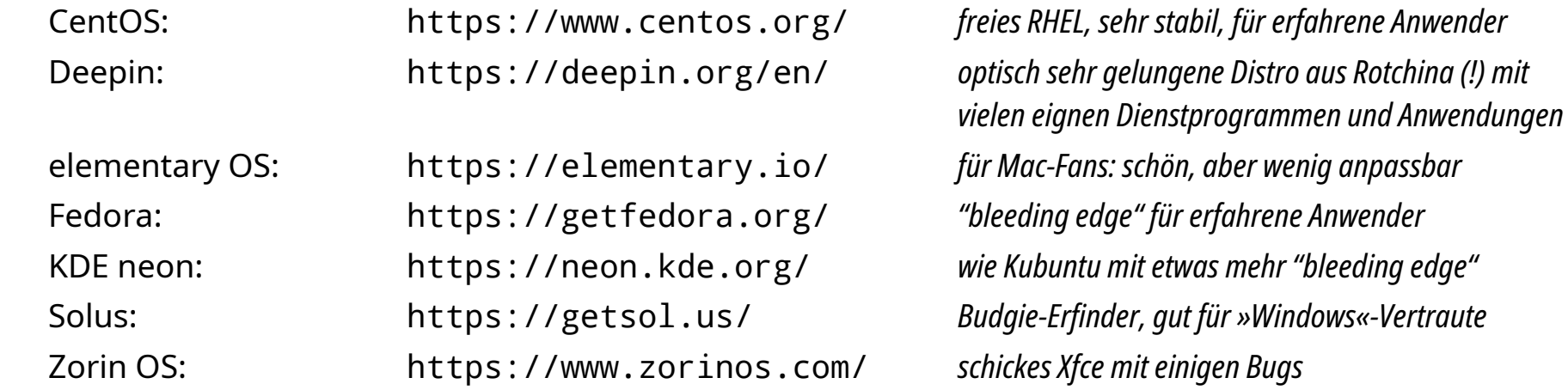

*Diese Distributionen haben unterschiedliche Einschränkungen (Einrichtungsprobleme für Anfänger, Bugs / Funktionsfehler, Linuxvorkenntnisse erforderlich, …), die sie für unser Thema eher ungeeignet machen.*

*Eher abraten würde ich von folgenden Distributionen, bei denen ich mehrfach auf unterschiedliche größere technische Probleme gestoßen bin, sodass sie mir als ungeeignet für den Alltagsgebrauch erscheinen:* Lubuntu, LXLE *("Linuxle")*, Mageia *(laut DistroWatch besser geworden)*, Puppy Linux *(eher eine Spielerei)*.

Für diese Präsentation habe ich mich fast aller vorgenannter Quellen bedient.

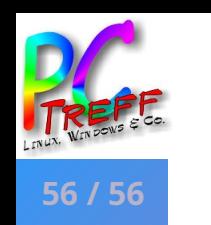

### **SCHLUSSBEMERKUNG**

*Diese Präsentation entstand tatsächlich auf (fast) allen der in ihr vorkommenden Distributionen, zum einen aus praktischen Gründen (zB ließen sich so Screenshots am einfachsten einfügen), zum anderen aber, um das "Gefühl", das die jeweilige Distro vermittelt, unmittelbarer zu erleben und somit beschreiben zu können: viele Kleinigkeiten wurden mir so bewusst, die – mal lästig, mal angenehm – die Einstellung zu einem bestimmten Programm oft stärker beeinflussen können als technische Leistungsmerkmale – und schließlich will man sich ja wohlfühlen mit seinem Arbeitswerkzeug. Das bedeutet aber auch, dass diese Aussagen mitunter recht subjektiv sein können: der nächste sieht dies unter Umständen schon ganz anders …*

**P**

**A**

**©** $\sim$ **021 H**

**er-W**

**P**